# المعهد العالي للهندسة بمدينة الشروق قسم هندسة االتصاالت والحاسبات دليل المعامل

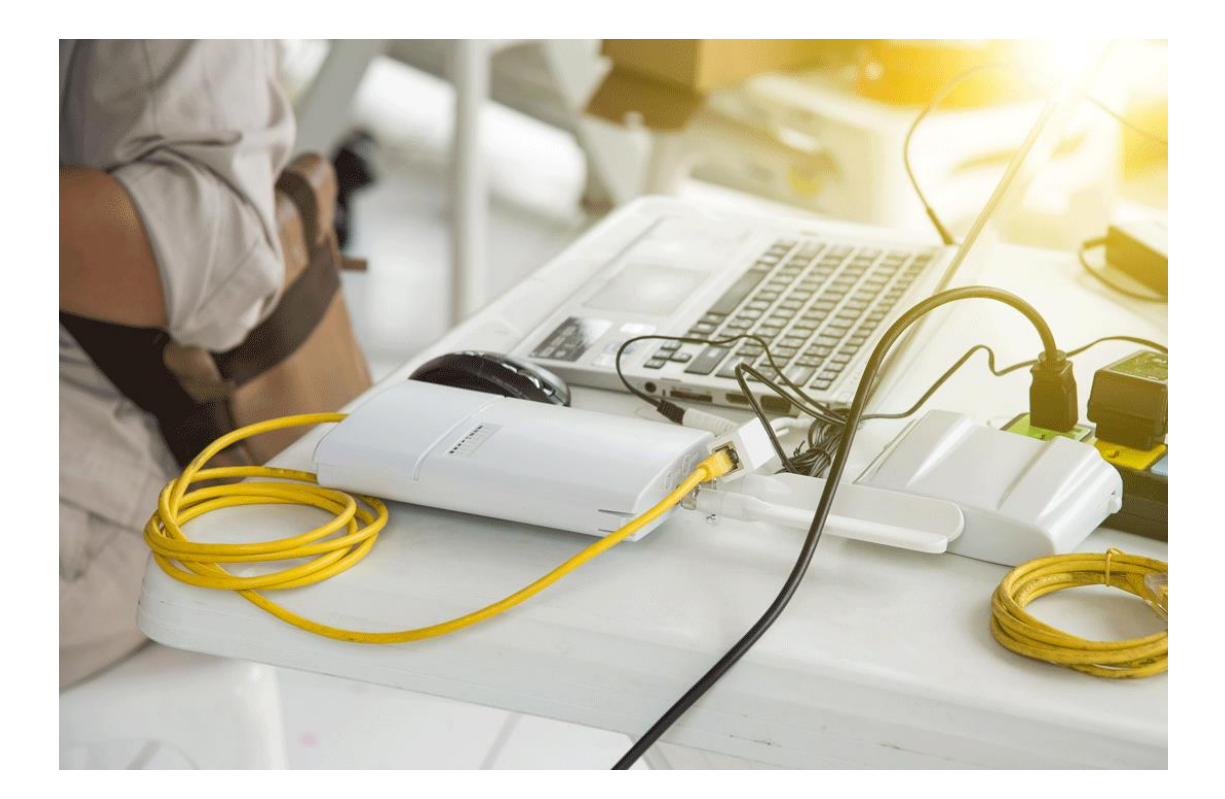

$$
\mathbf{Y} \cdot \mathbf{Y} \leq / \mathbf{Y} \cdot \mathbf{Y} \mathbf{Y}
$$

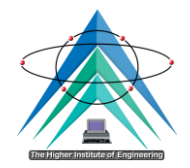

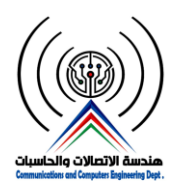

المحتوي

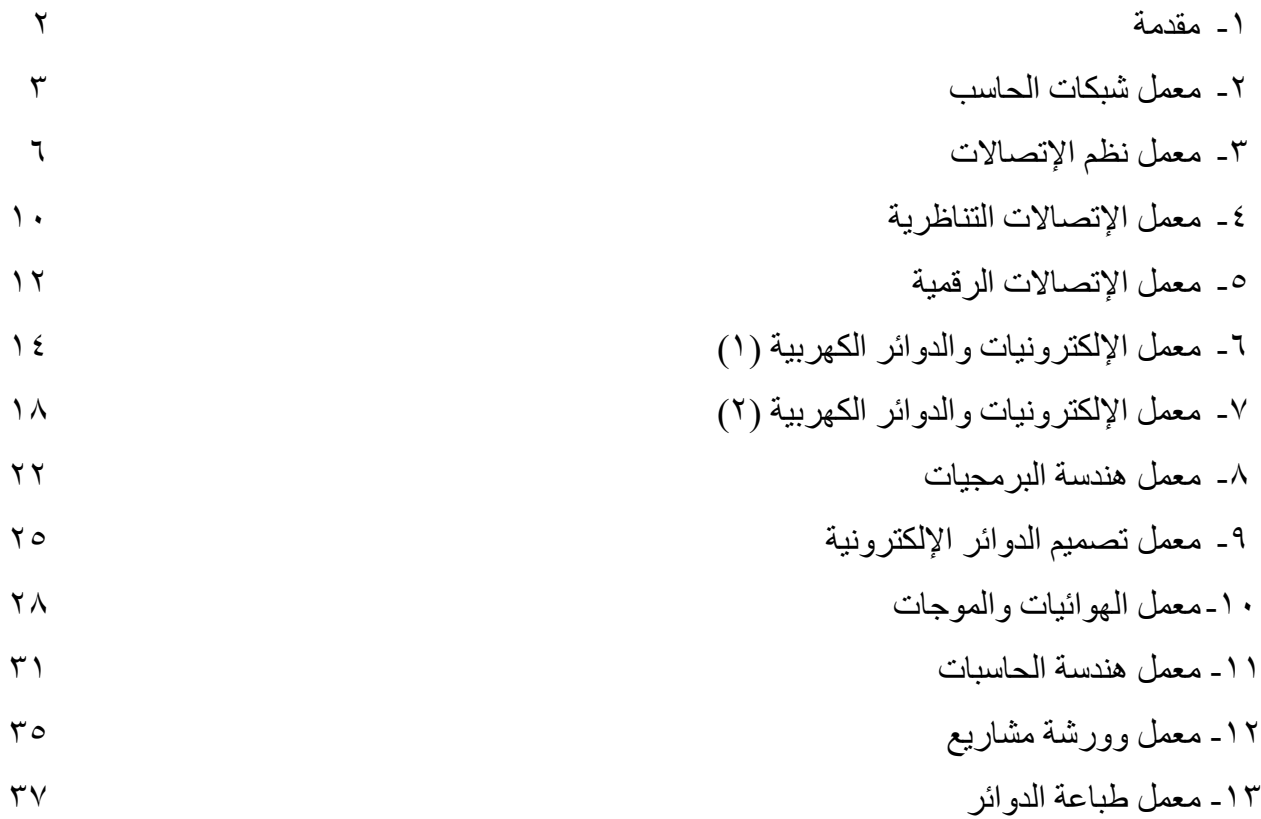

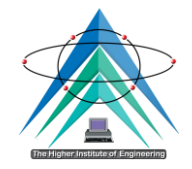

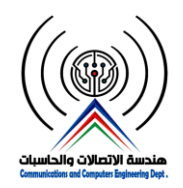

#### **مقدمة:**

يهدف الدليل إلي التعريف بالمعامل التخصصية لقسم هندسة الاتصالات والحاسبات (برنامج هندسة الالكترونيات والاتصالات – برنامج هندسة الحاسبات والتحكم) ومحتواها من أجهزة ومكونات وبيان التجارب العلمية التي تتم بالمعامل.

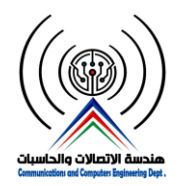

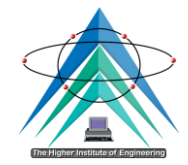

### **-1 معمل شبكات الحاسب**

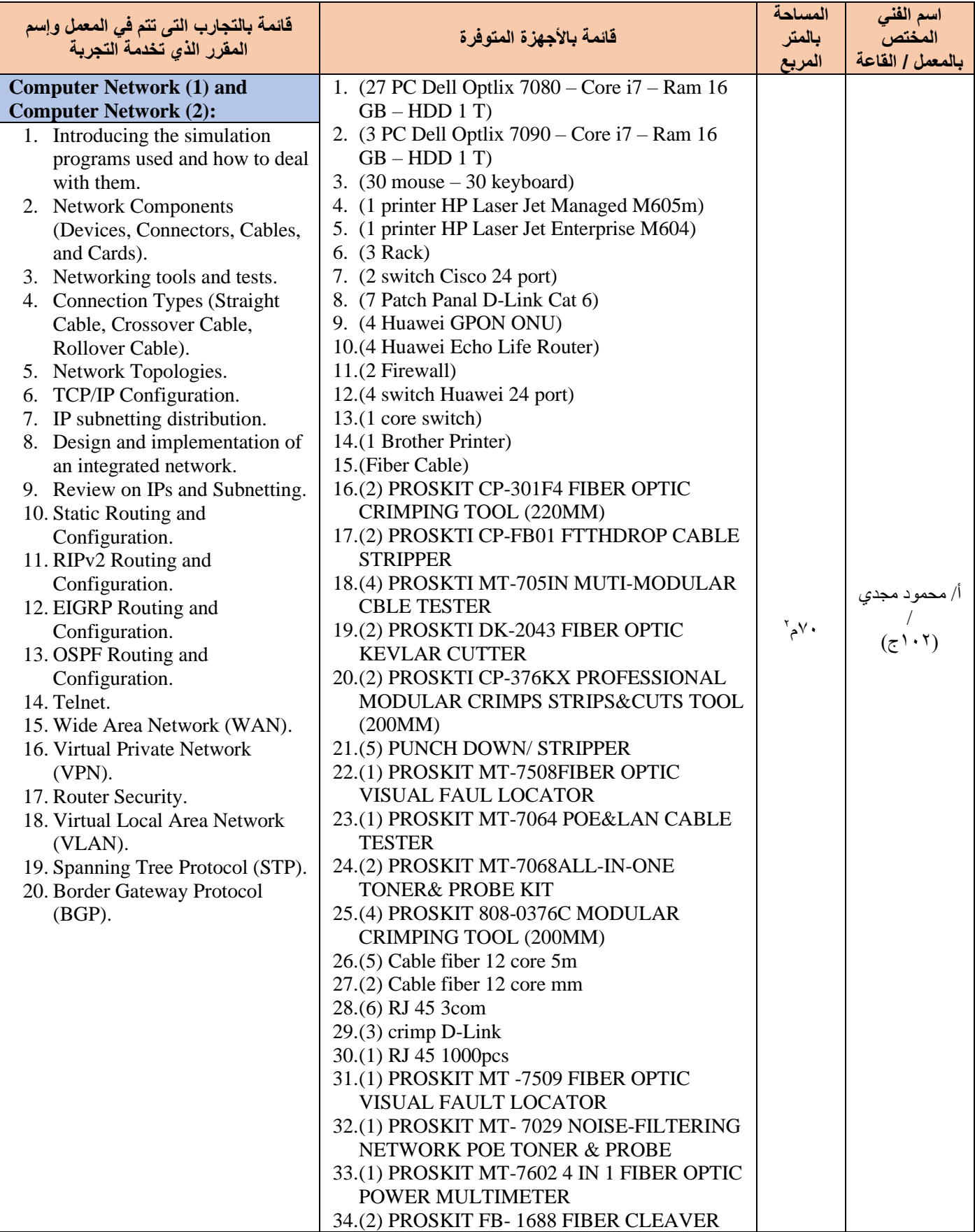

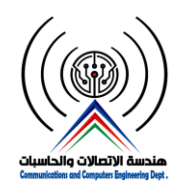

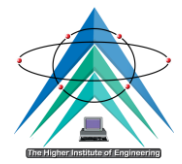

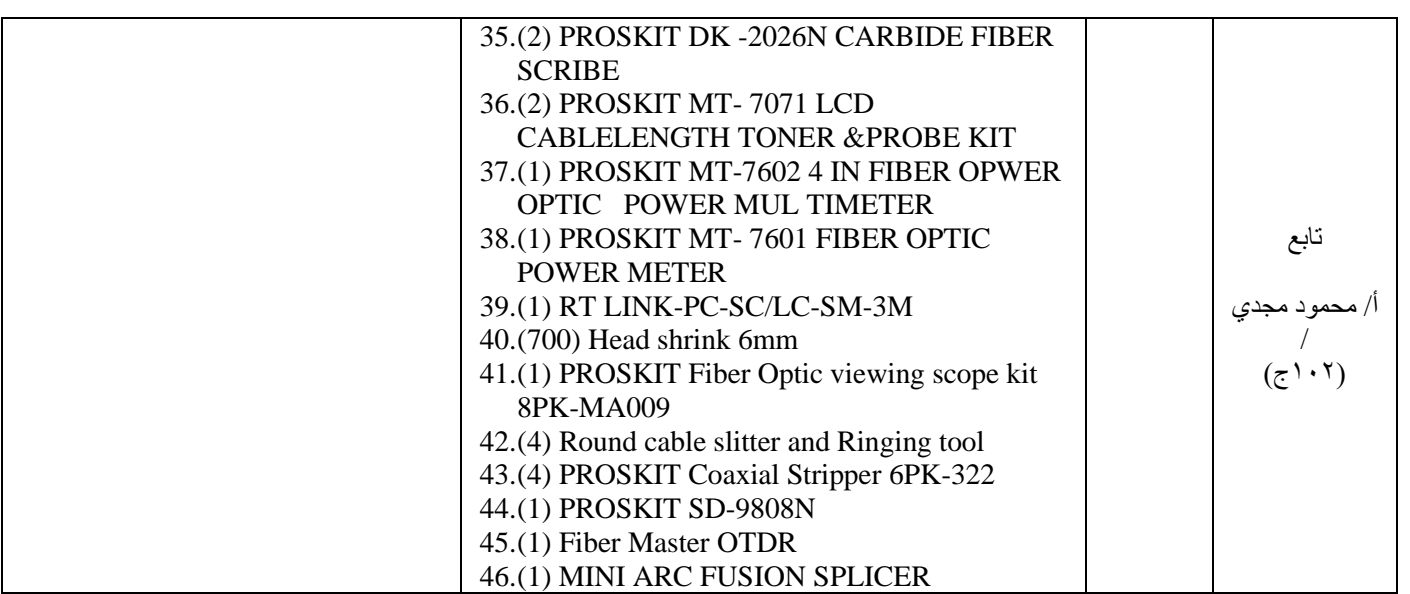

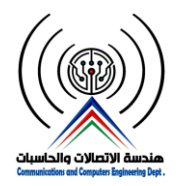

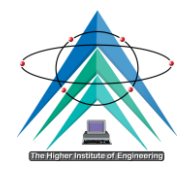

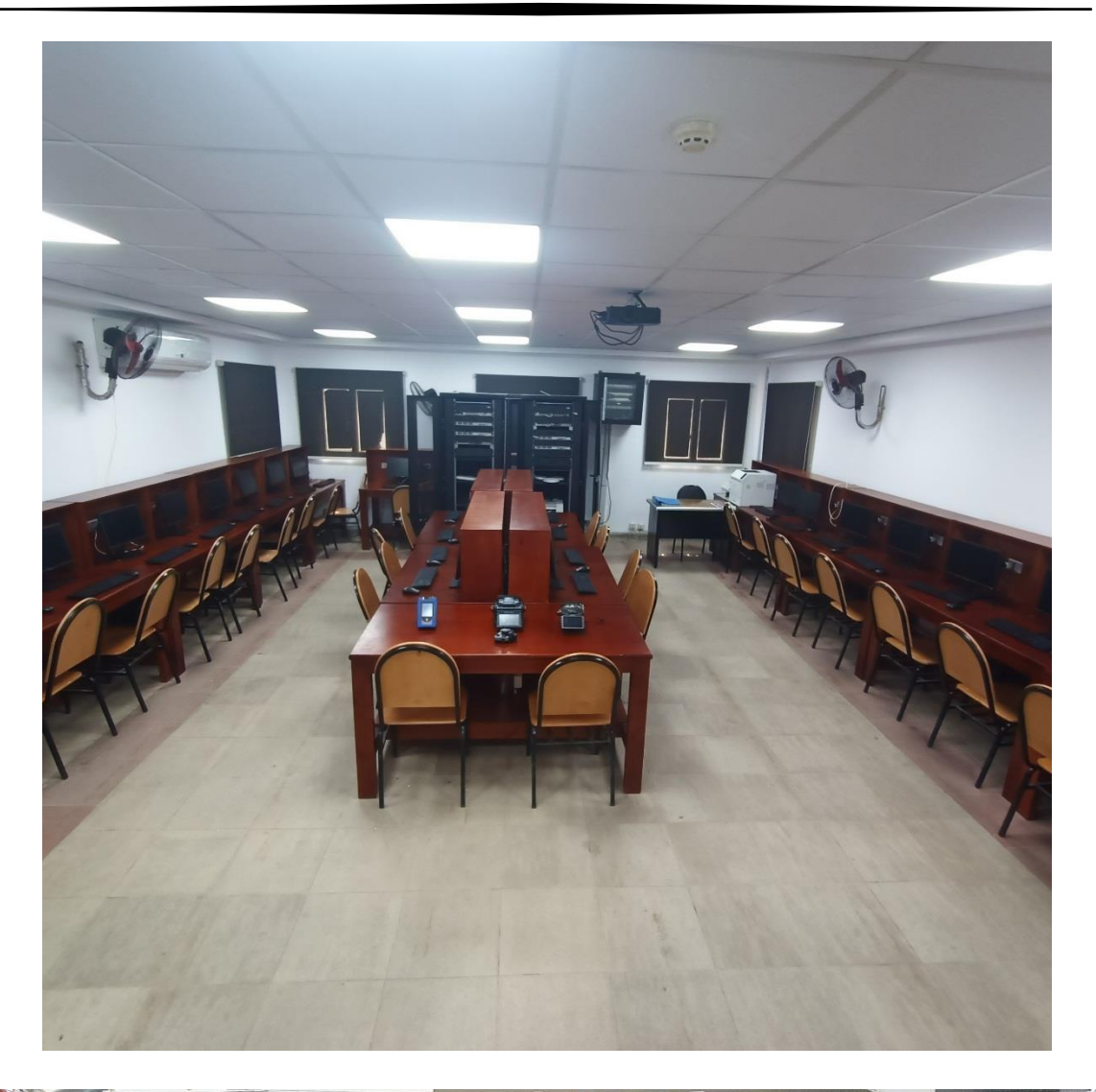

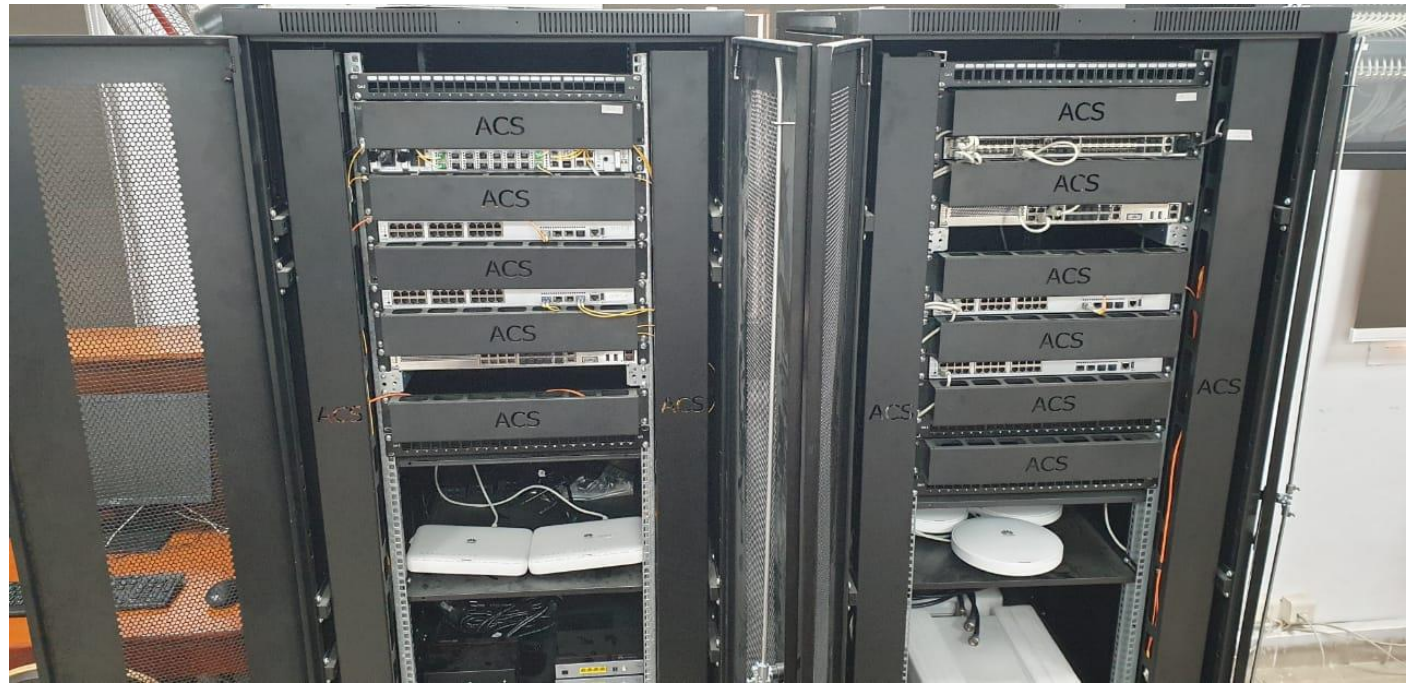

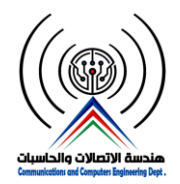

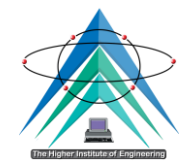

# **-2 معمل نظم اإلتصاالت**

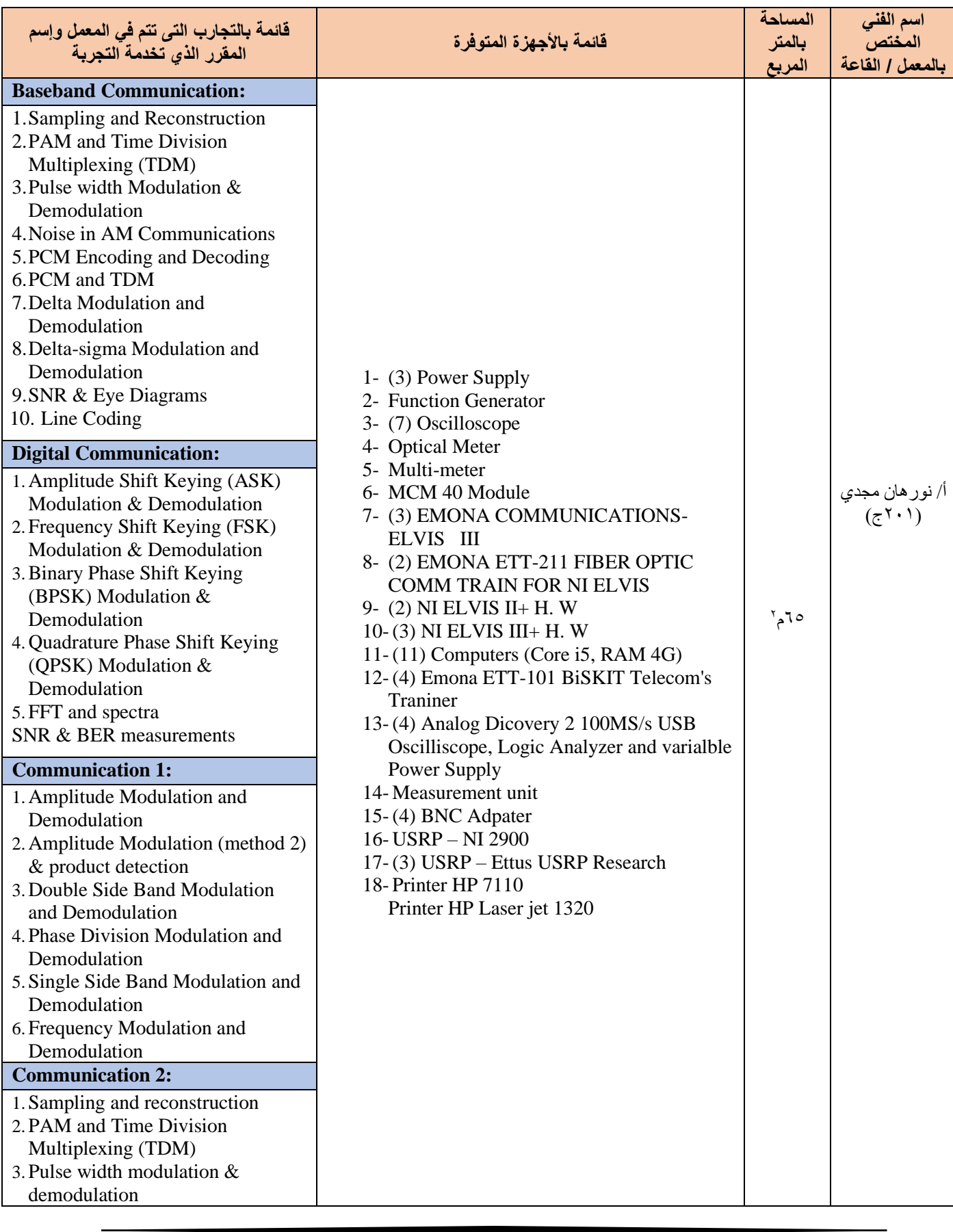

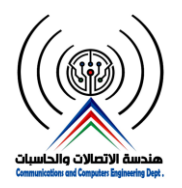

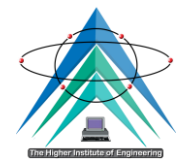

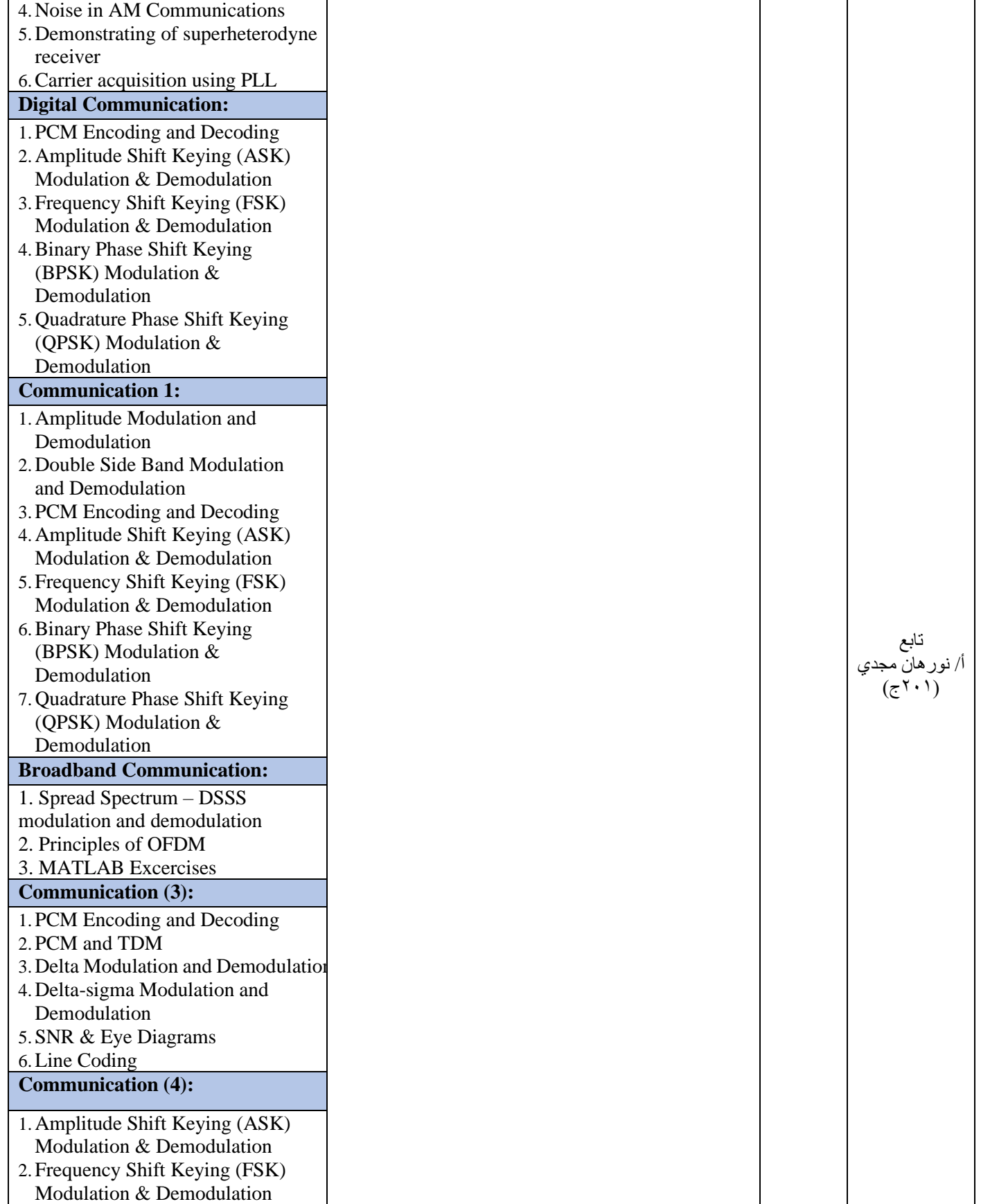

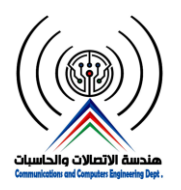

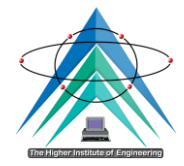

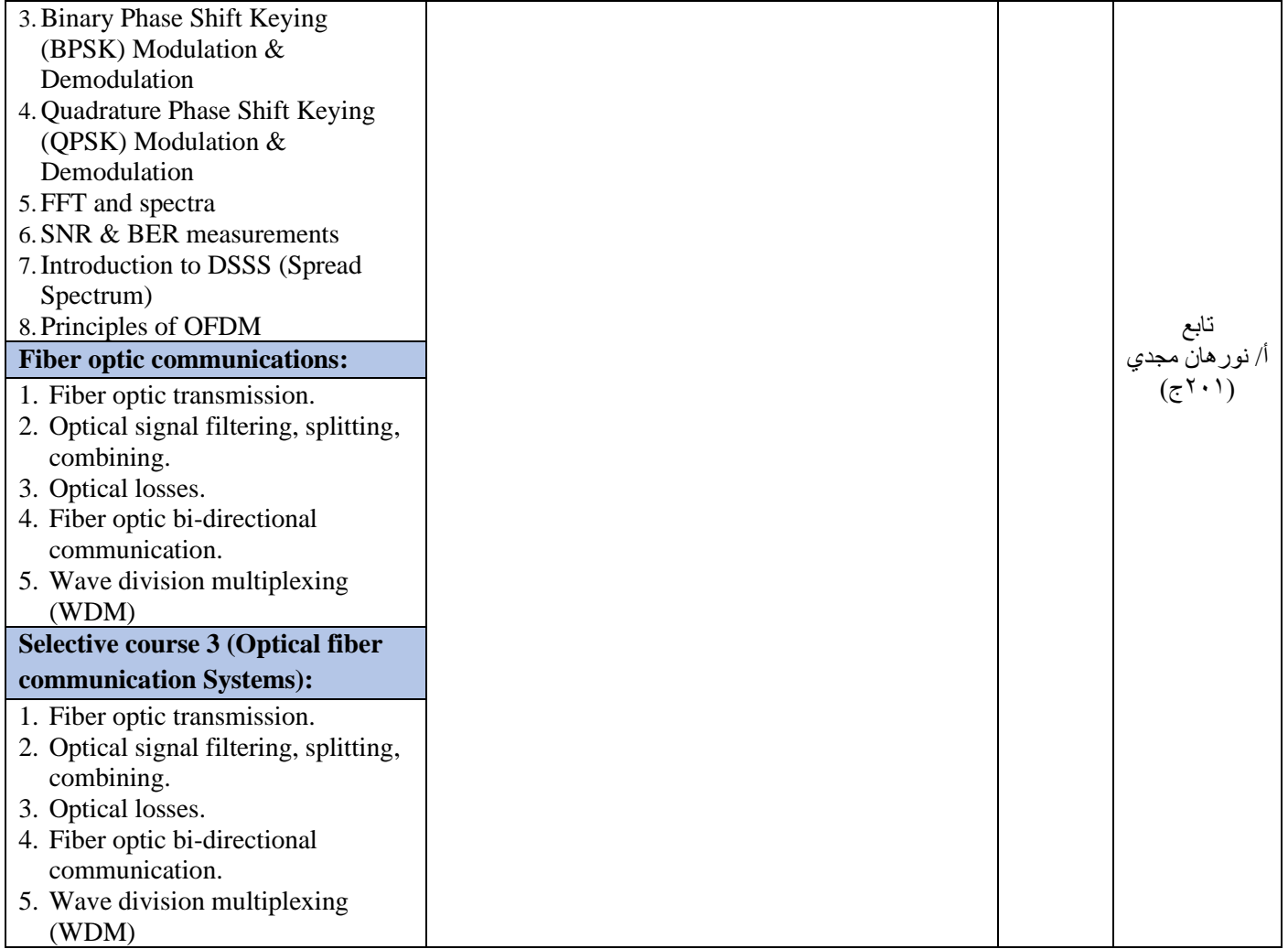

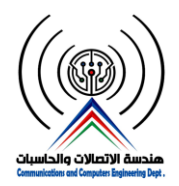

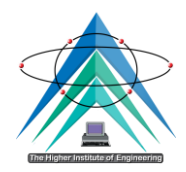

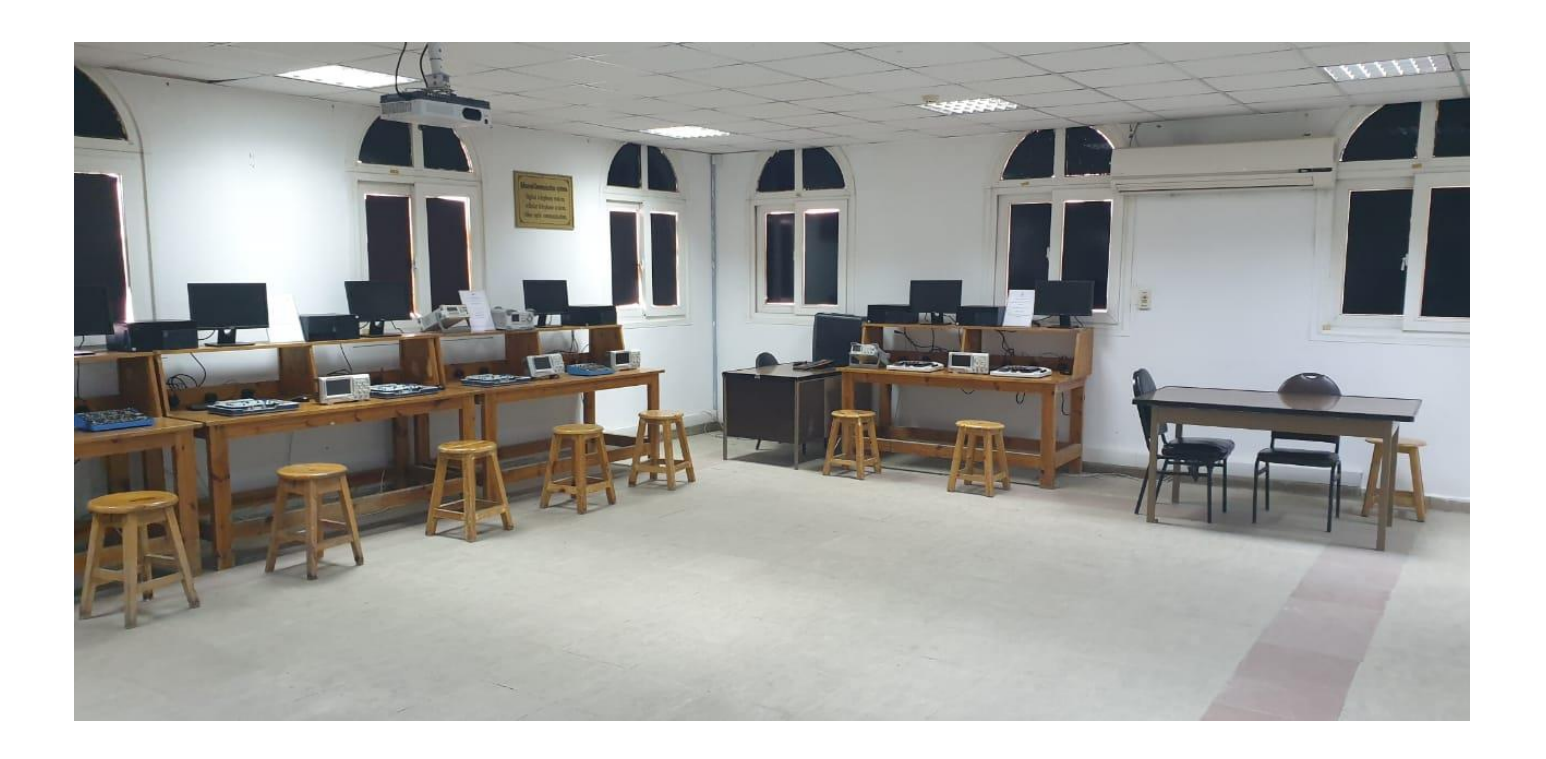

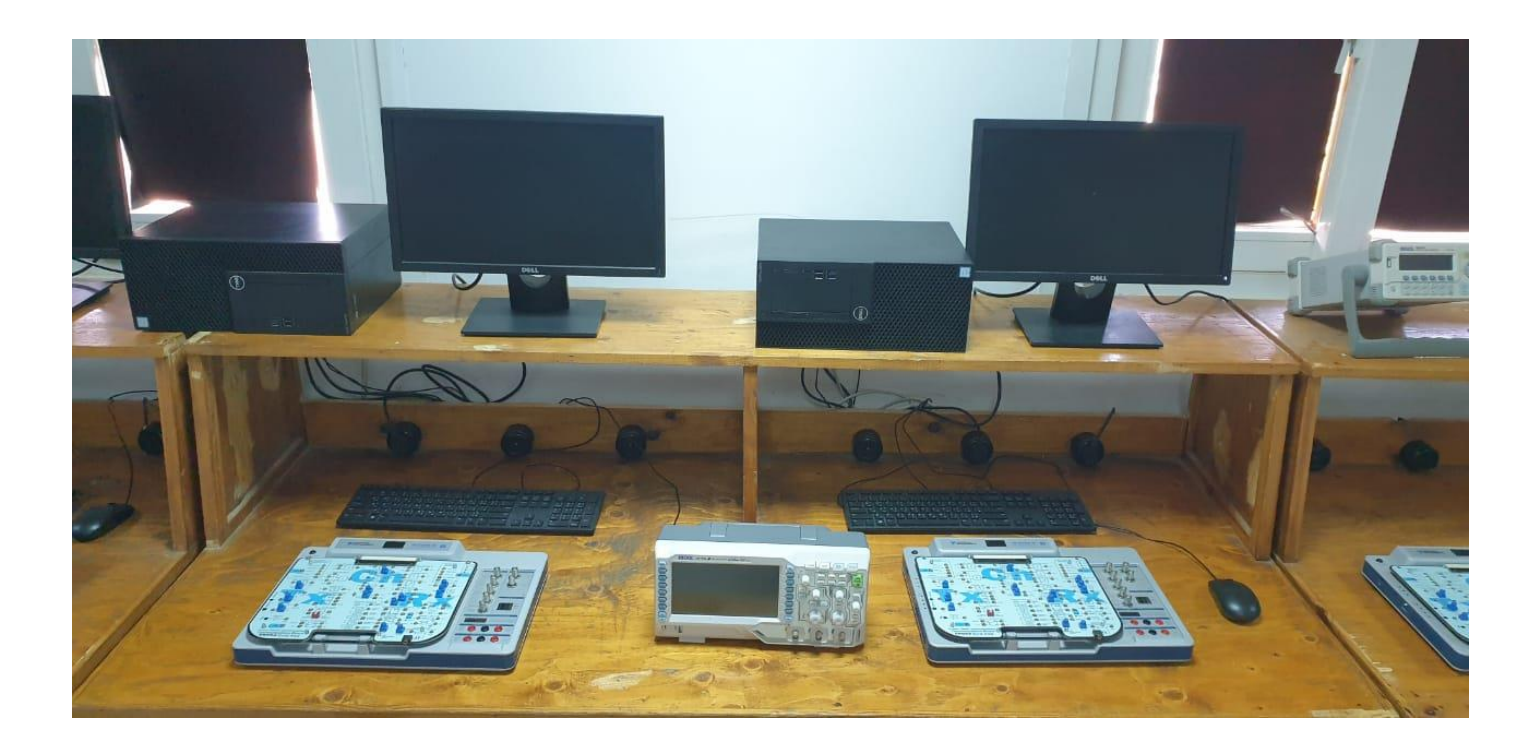

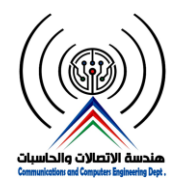

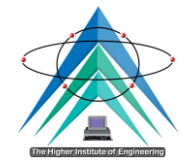

### **-3 معمل اإلتصاالت التناظرية**

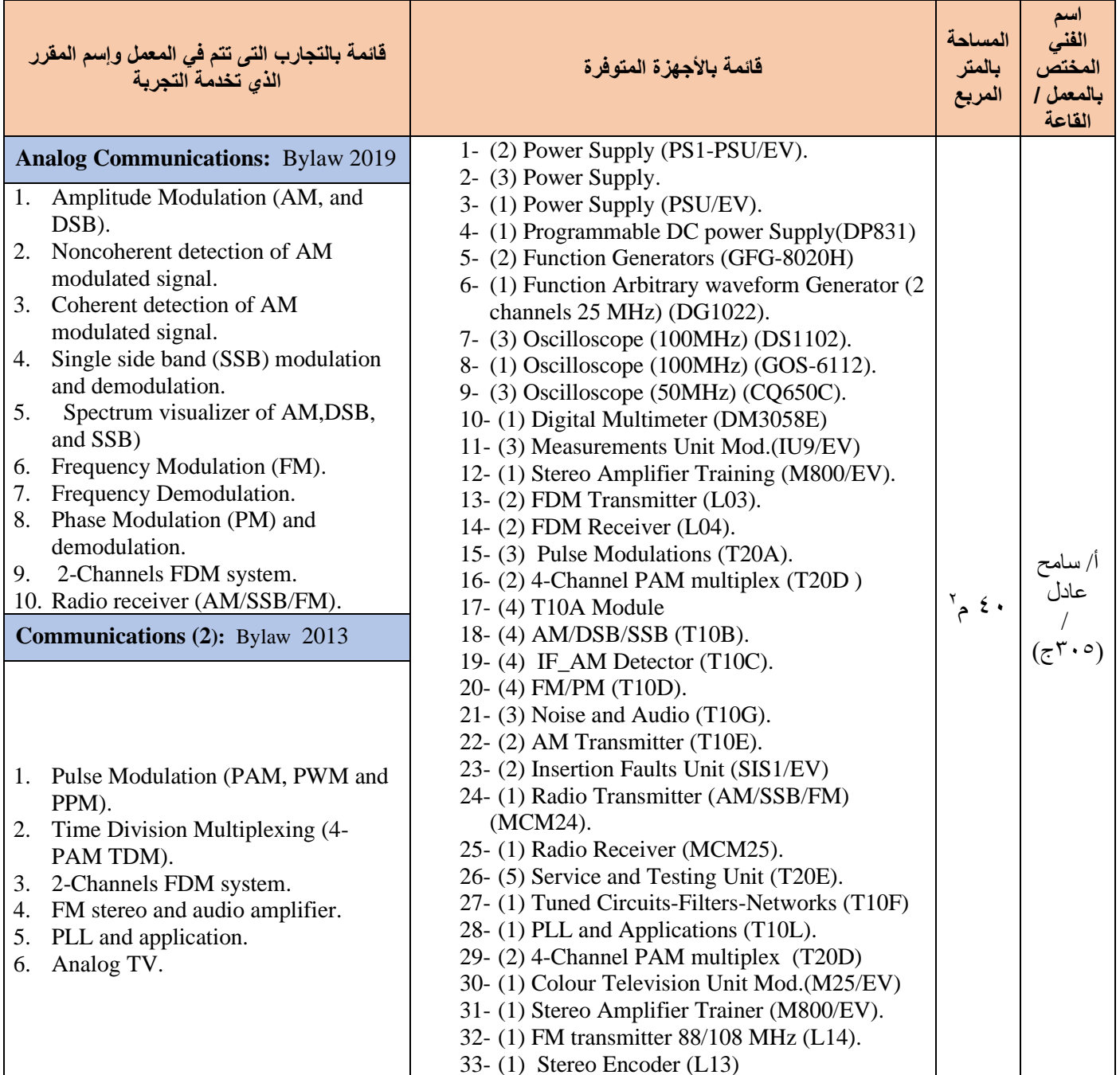

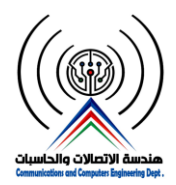

**وزارة التعليم العالي والبحث العلمي المعهد العالي للهندسة بمدينة الشروق قسم هندسة االتصاالت والحاسبات**

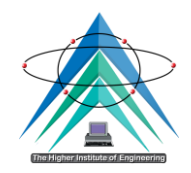

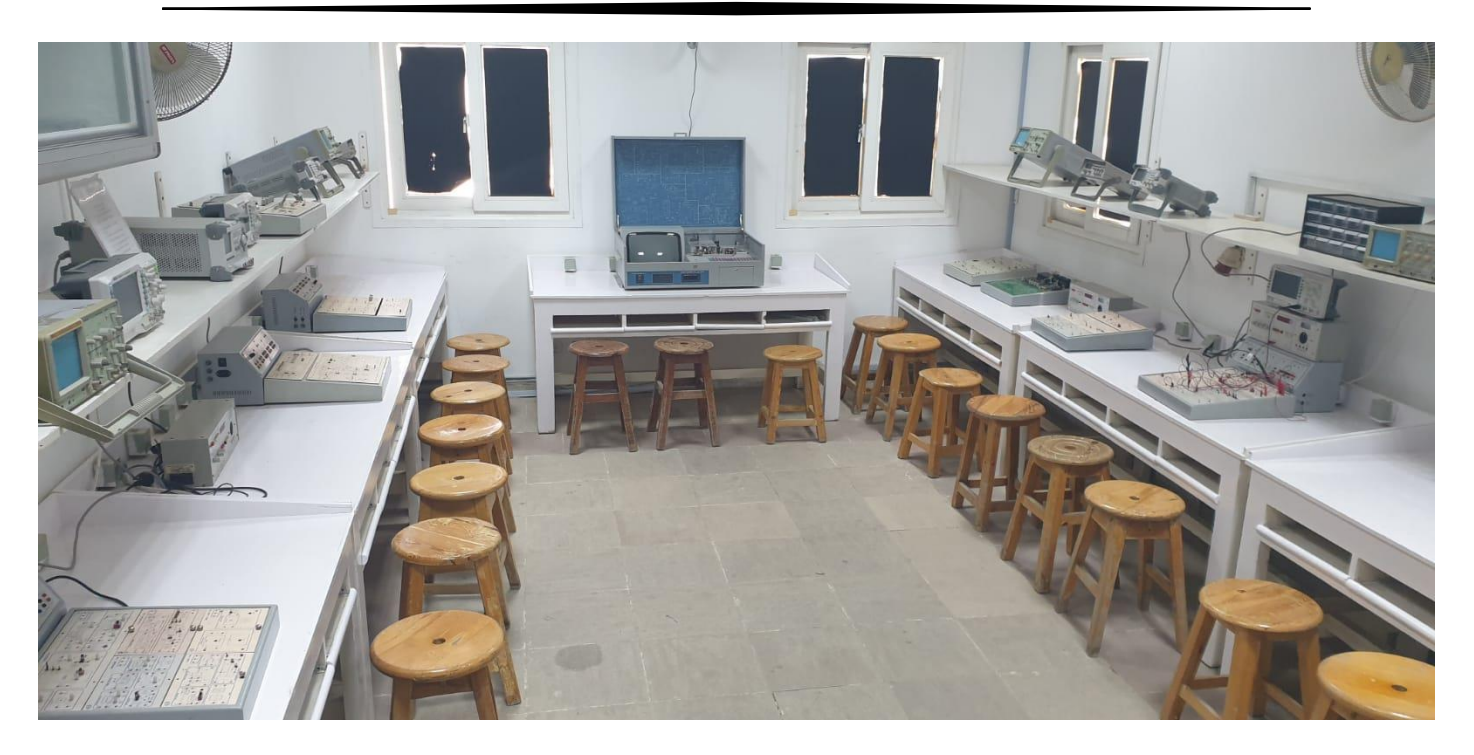

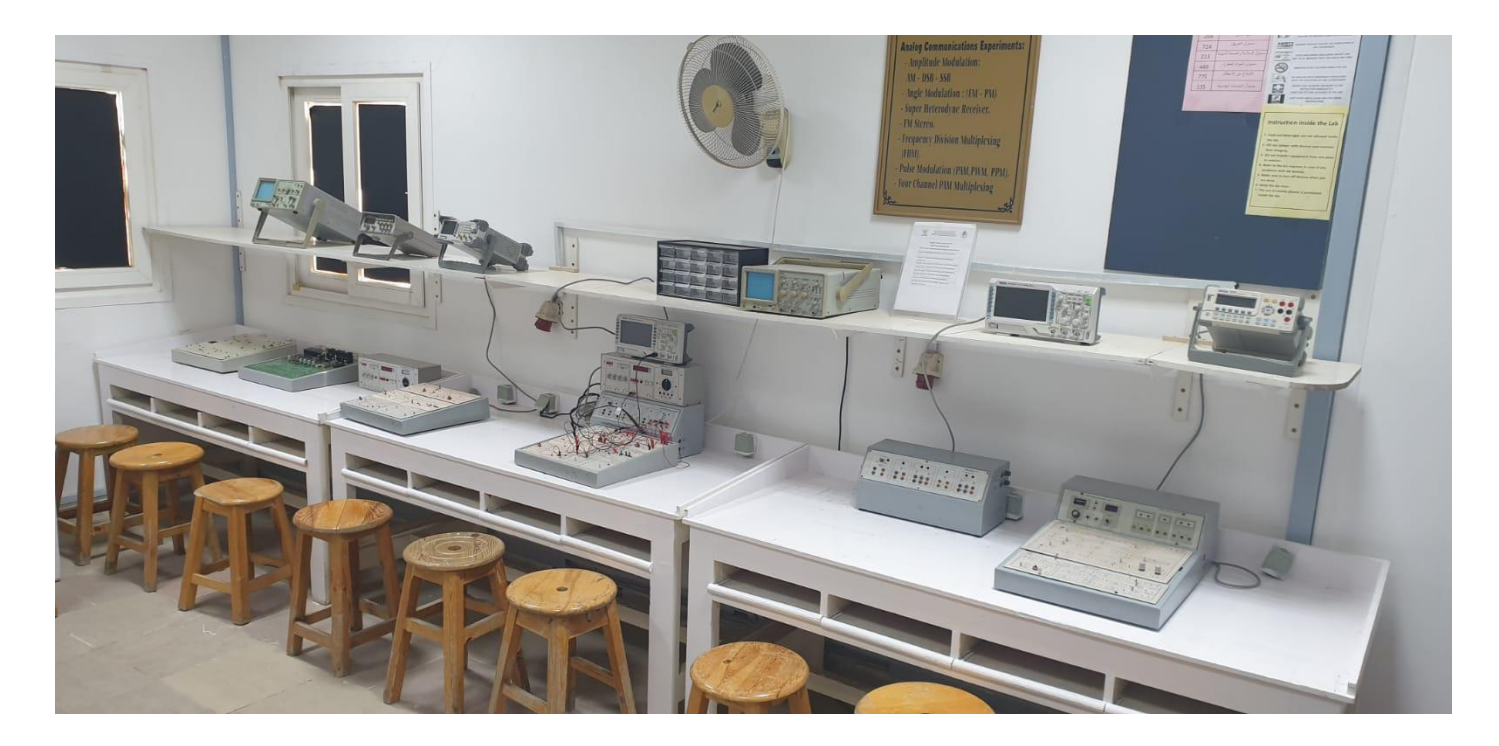

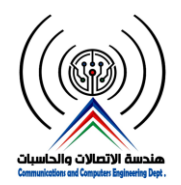

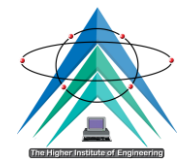

## **-4 معمل اإلتصاالت الرقمية**

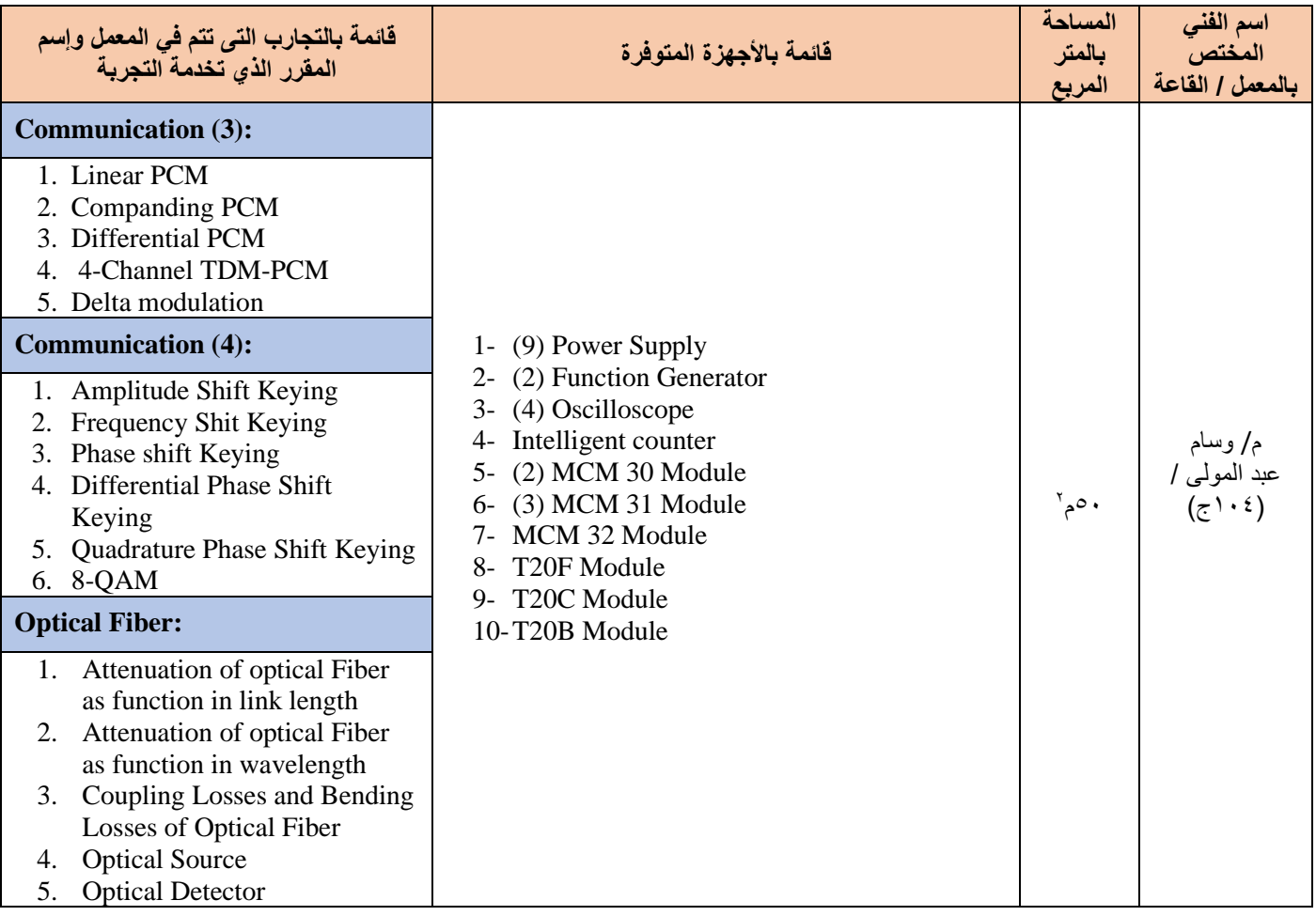

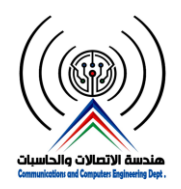

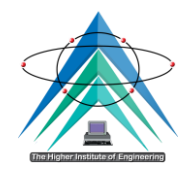

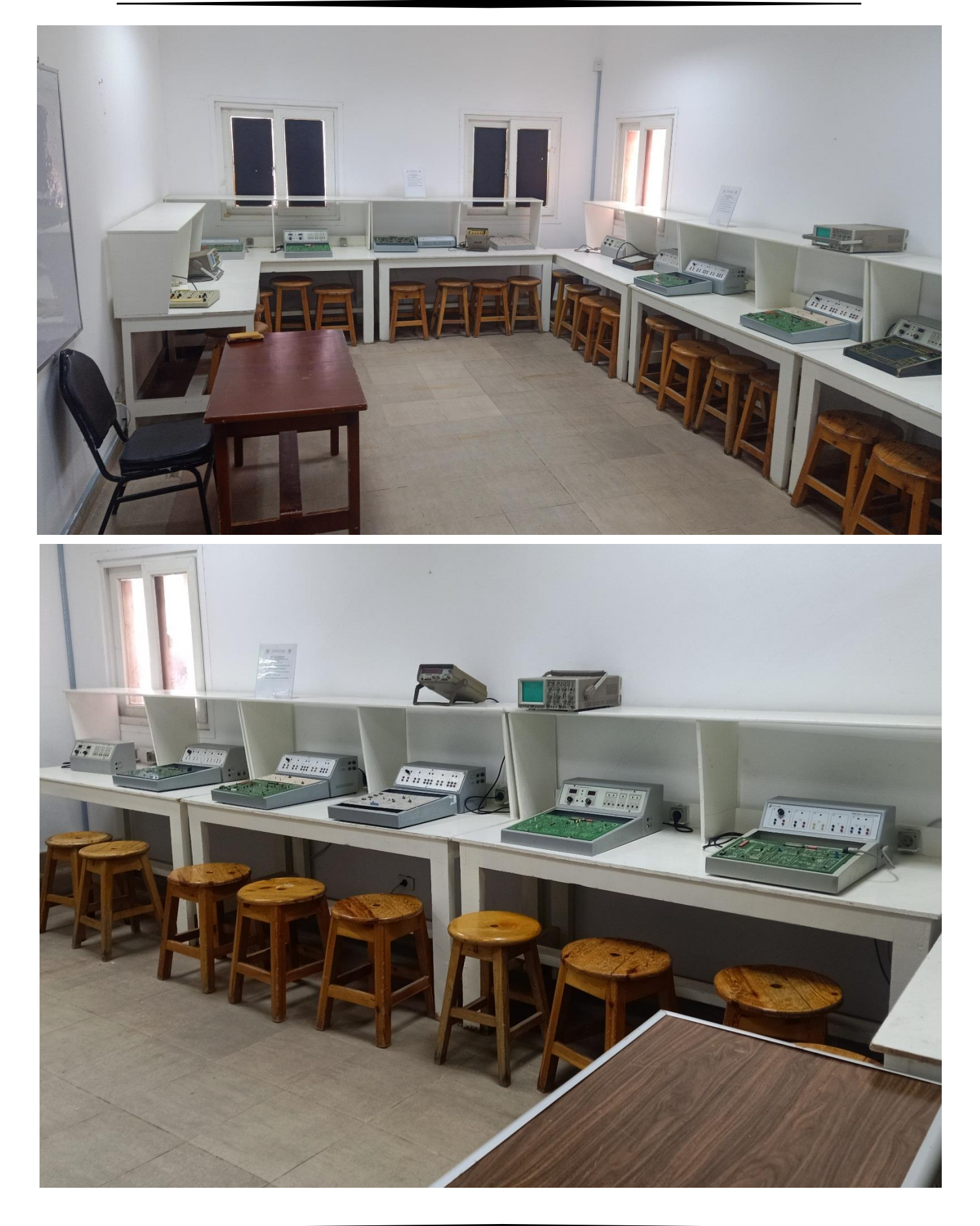

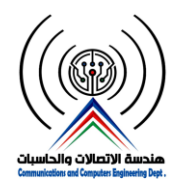

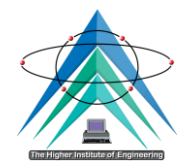

## **-5 معمل اإللكترونيات والدوائر الكهربية ) 1(**

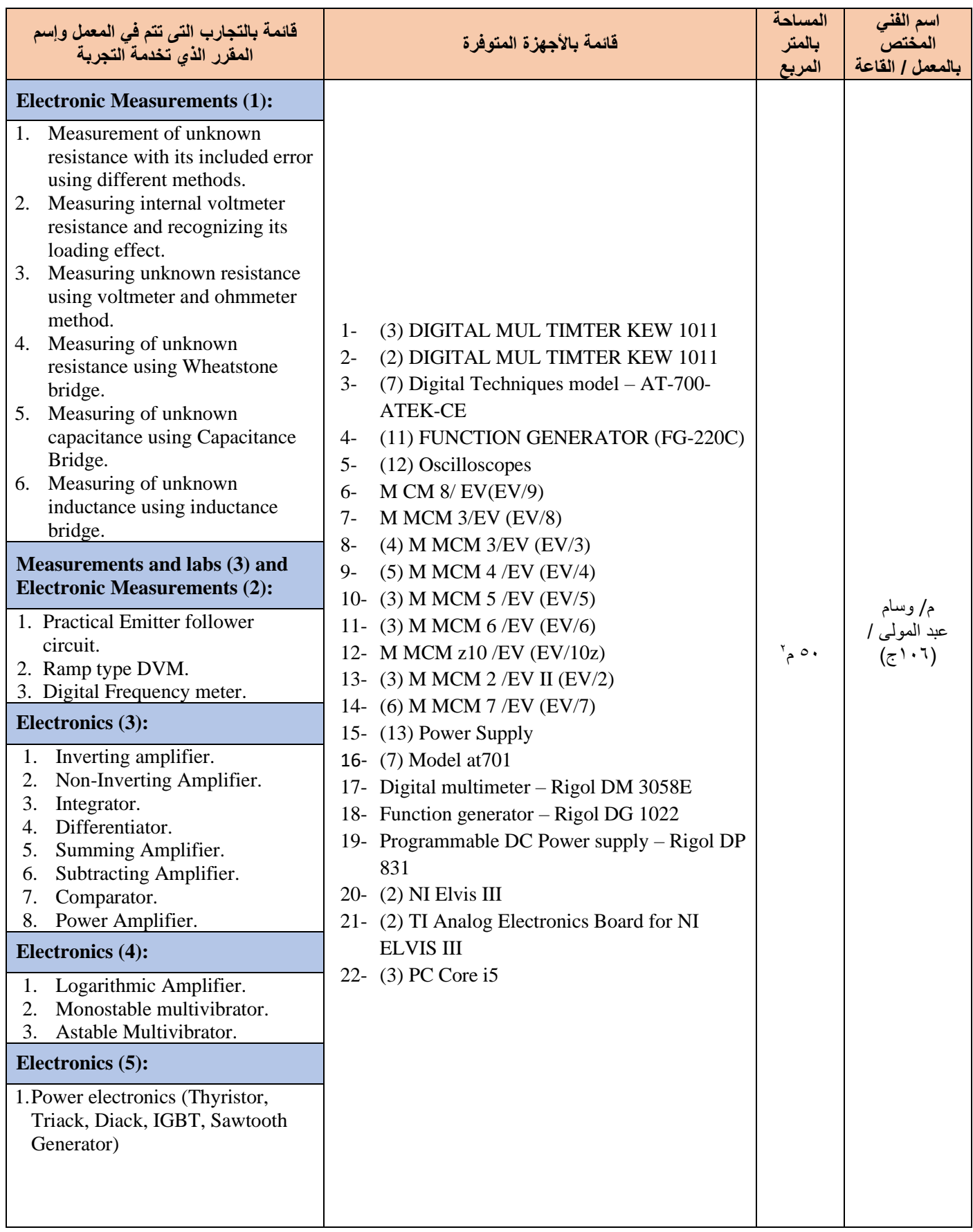

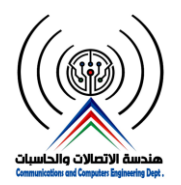

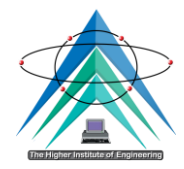

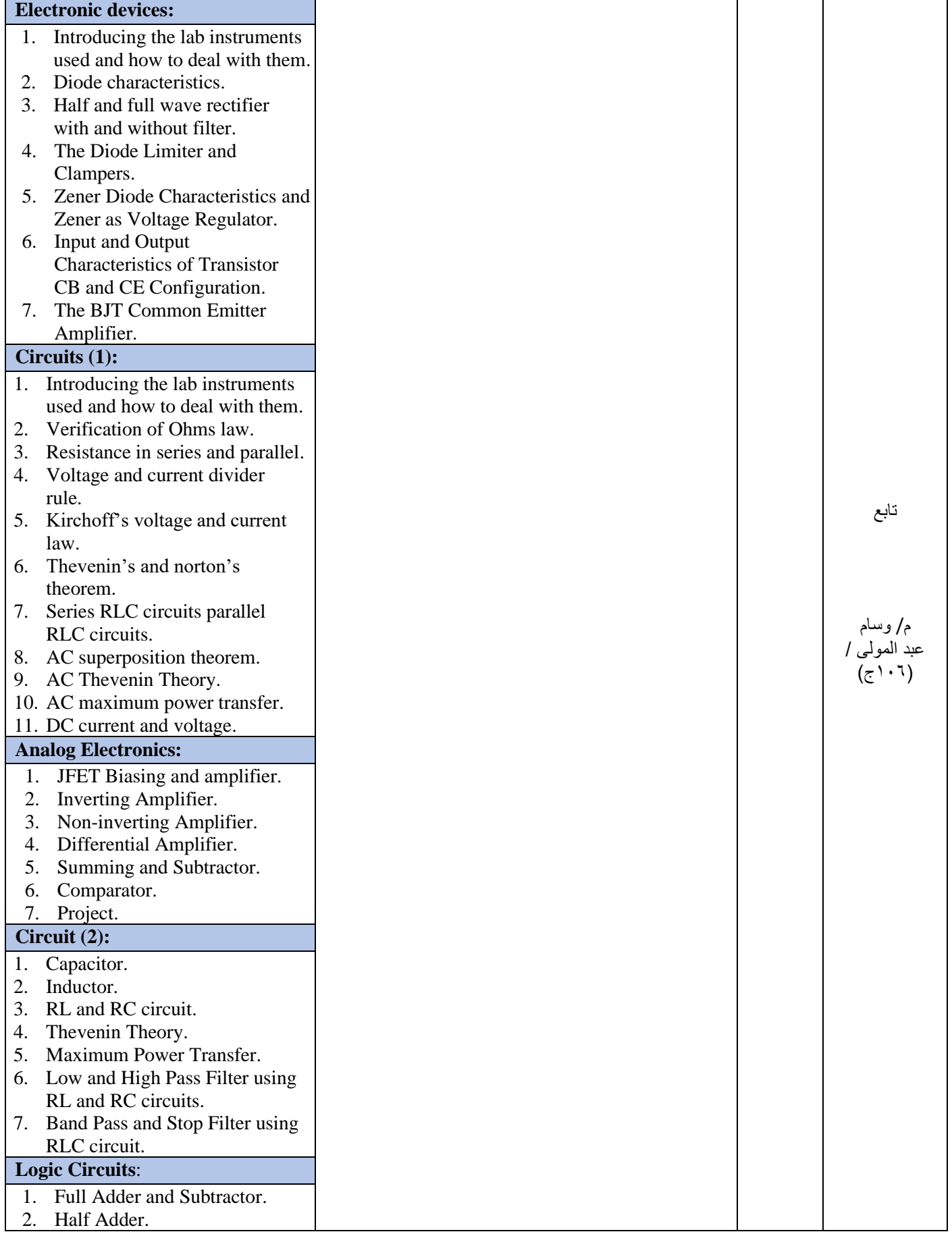

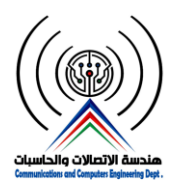

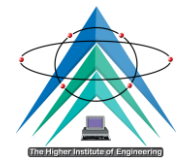

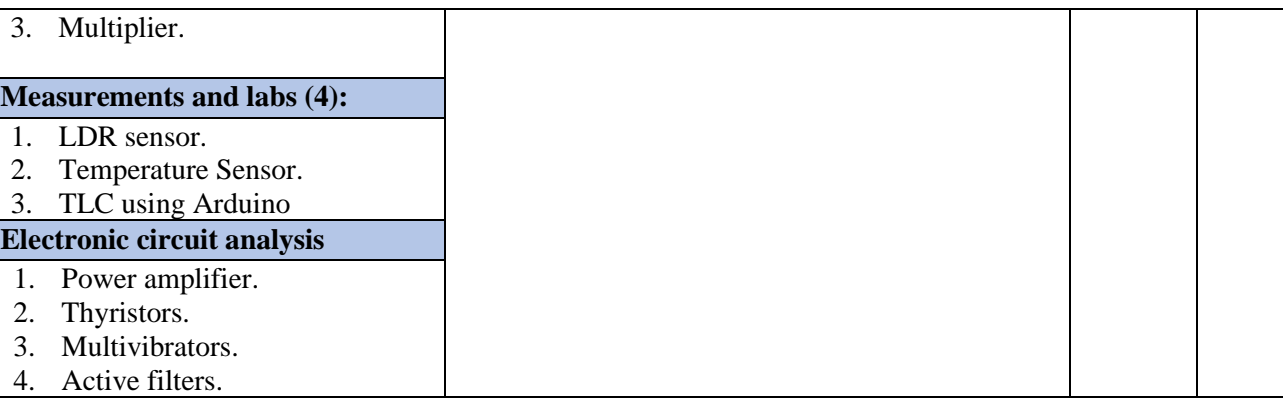

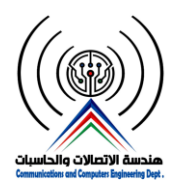

**وزارة التعليم العالي والبحث العلمي المعهد العالي للهندسة بمدينة الشروق قسم هندسة االتصاالت والحاسبات**

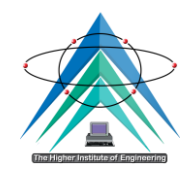

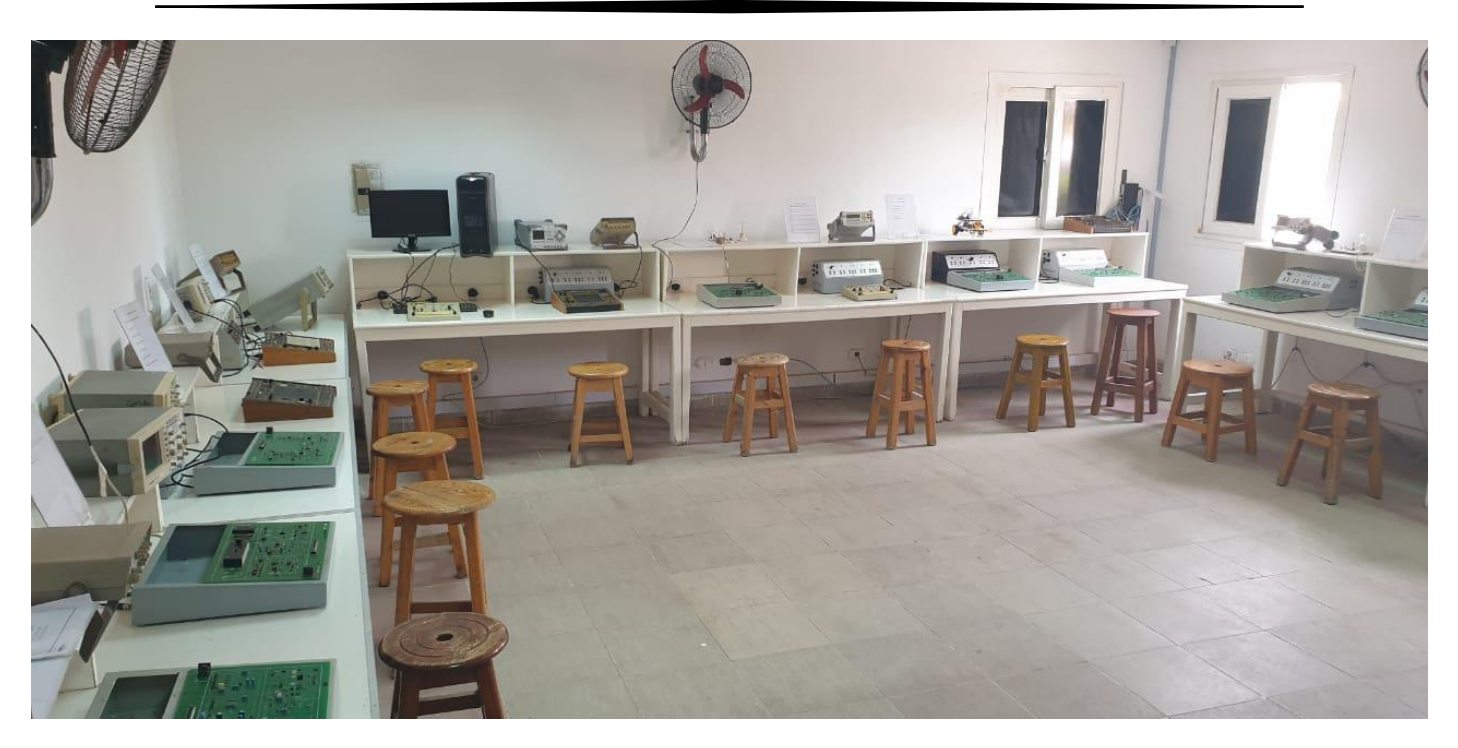

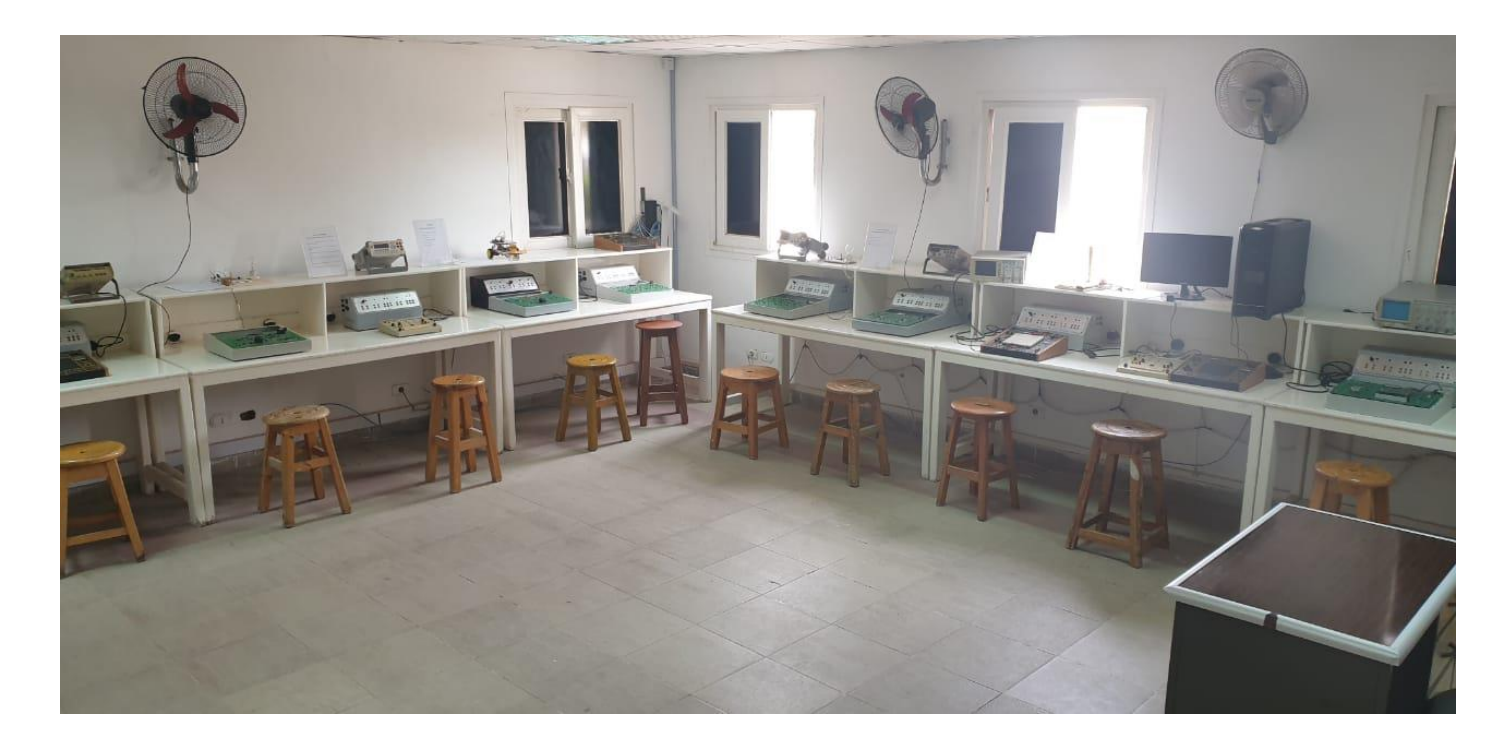

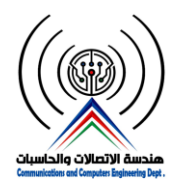

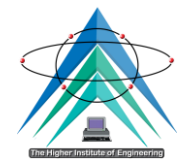

# **-6 معمل اإللكترونيات والدوائر الكهربية ) 2(**

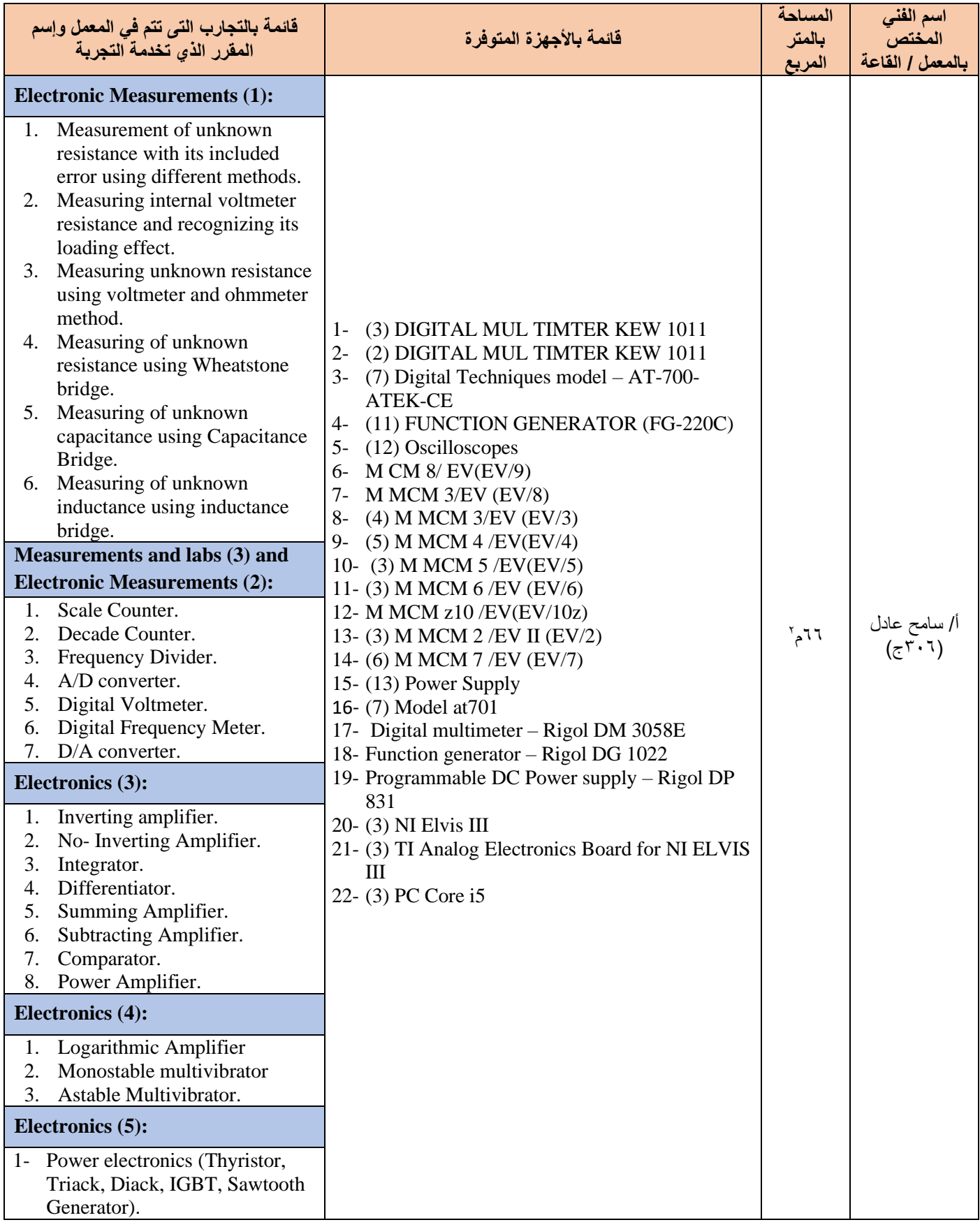

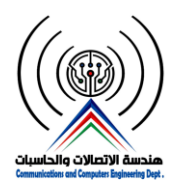

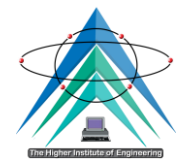

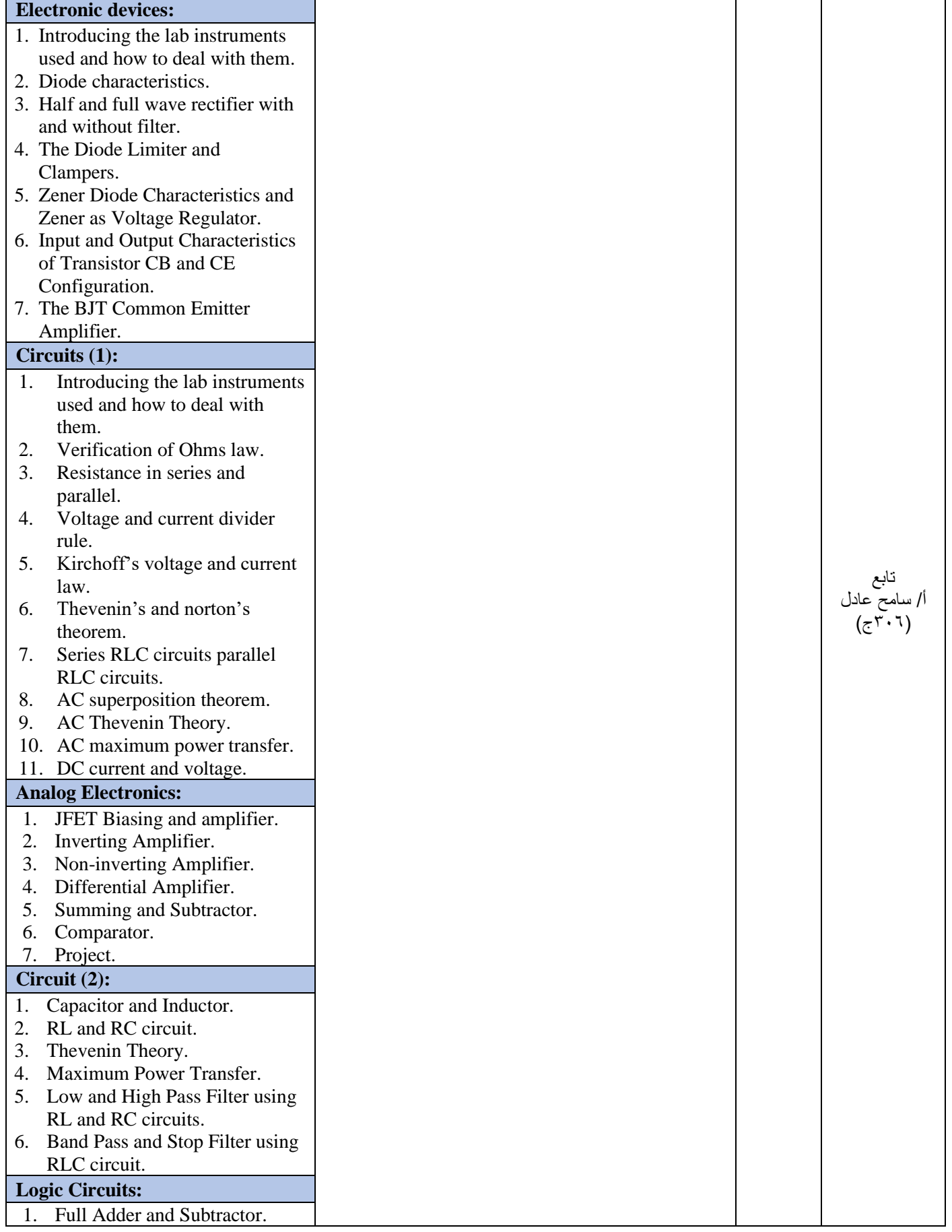

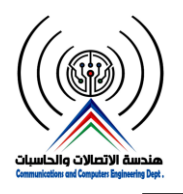

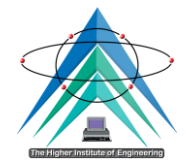

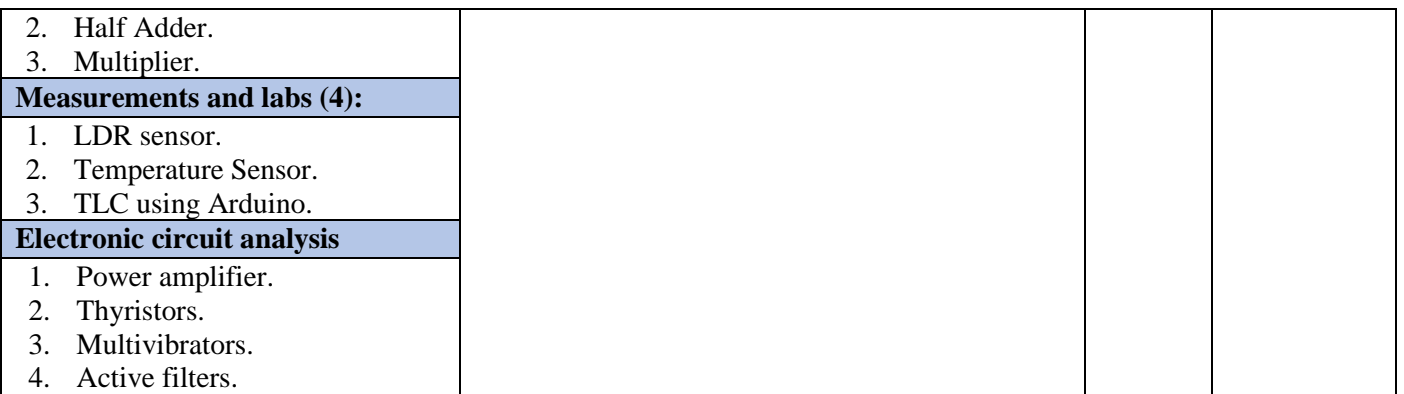

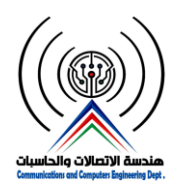

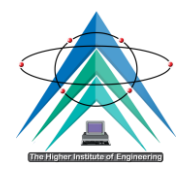

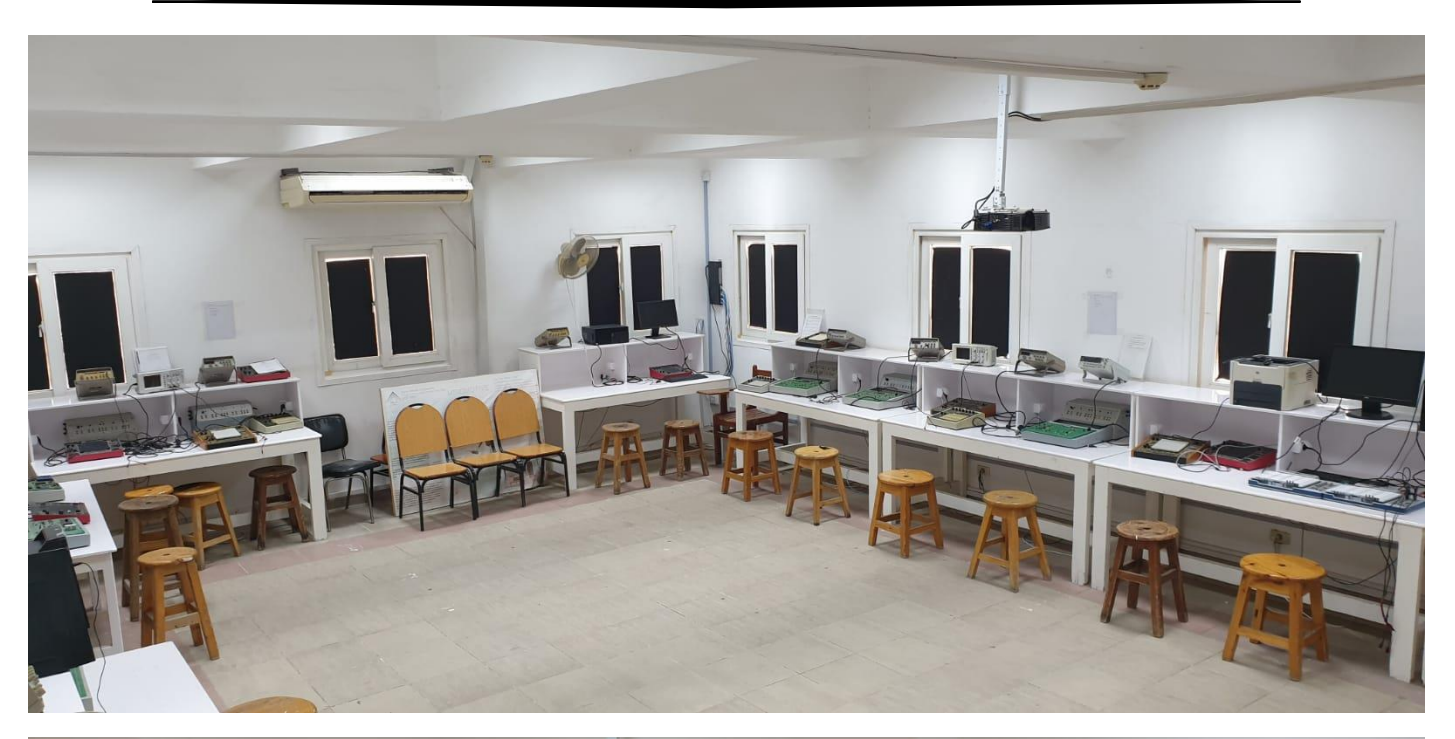

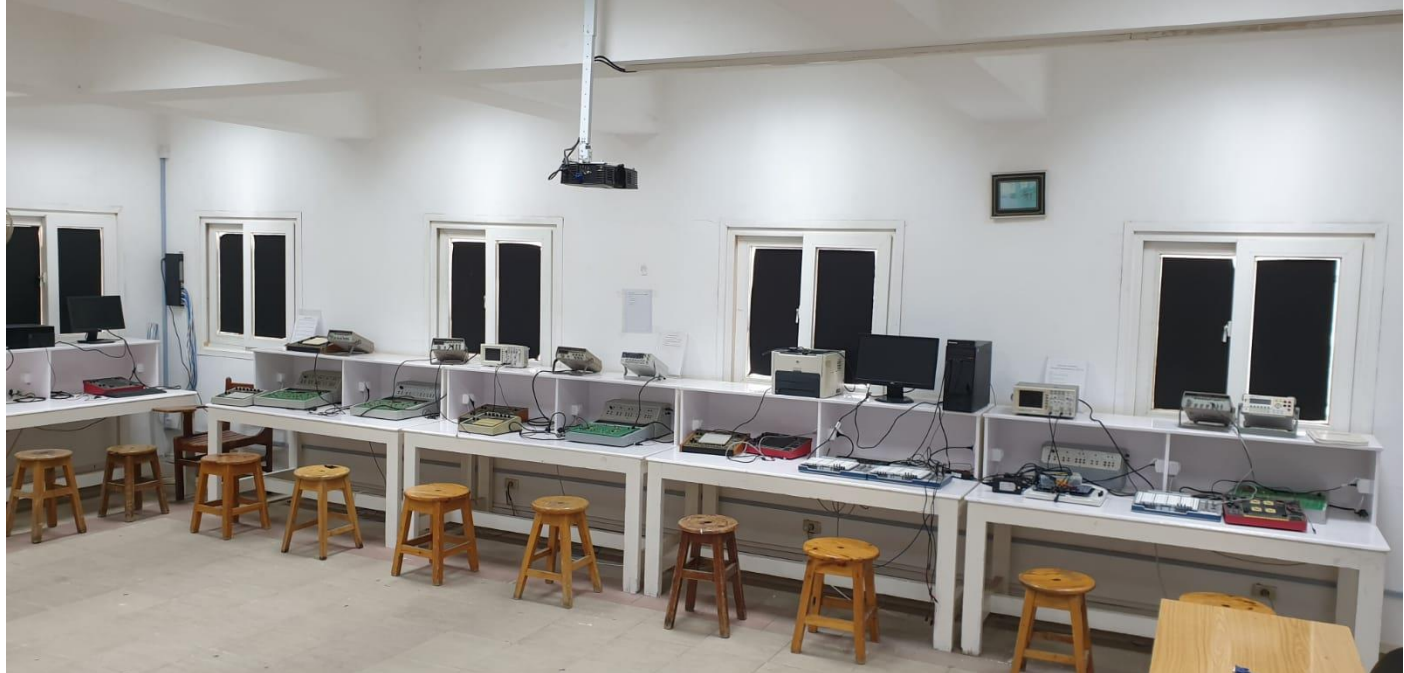

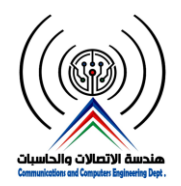

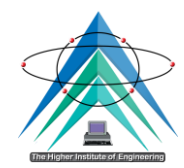

#### **-7 معمل هندسة البرمجيات**

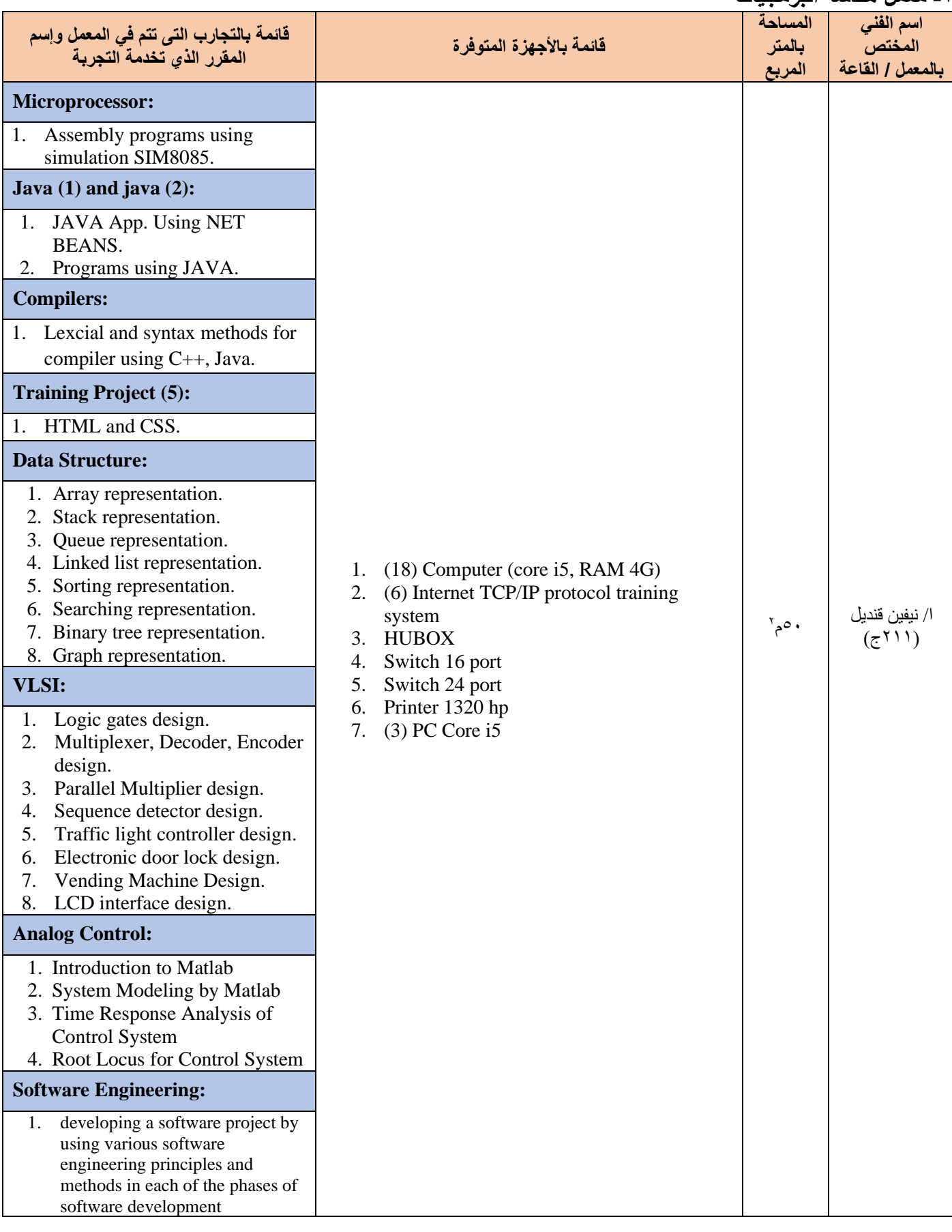

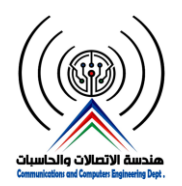

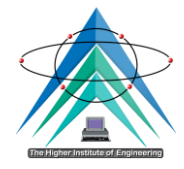

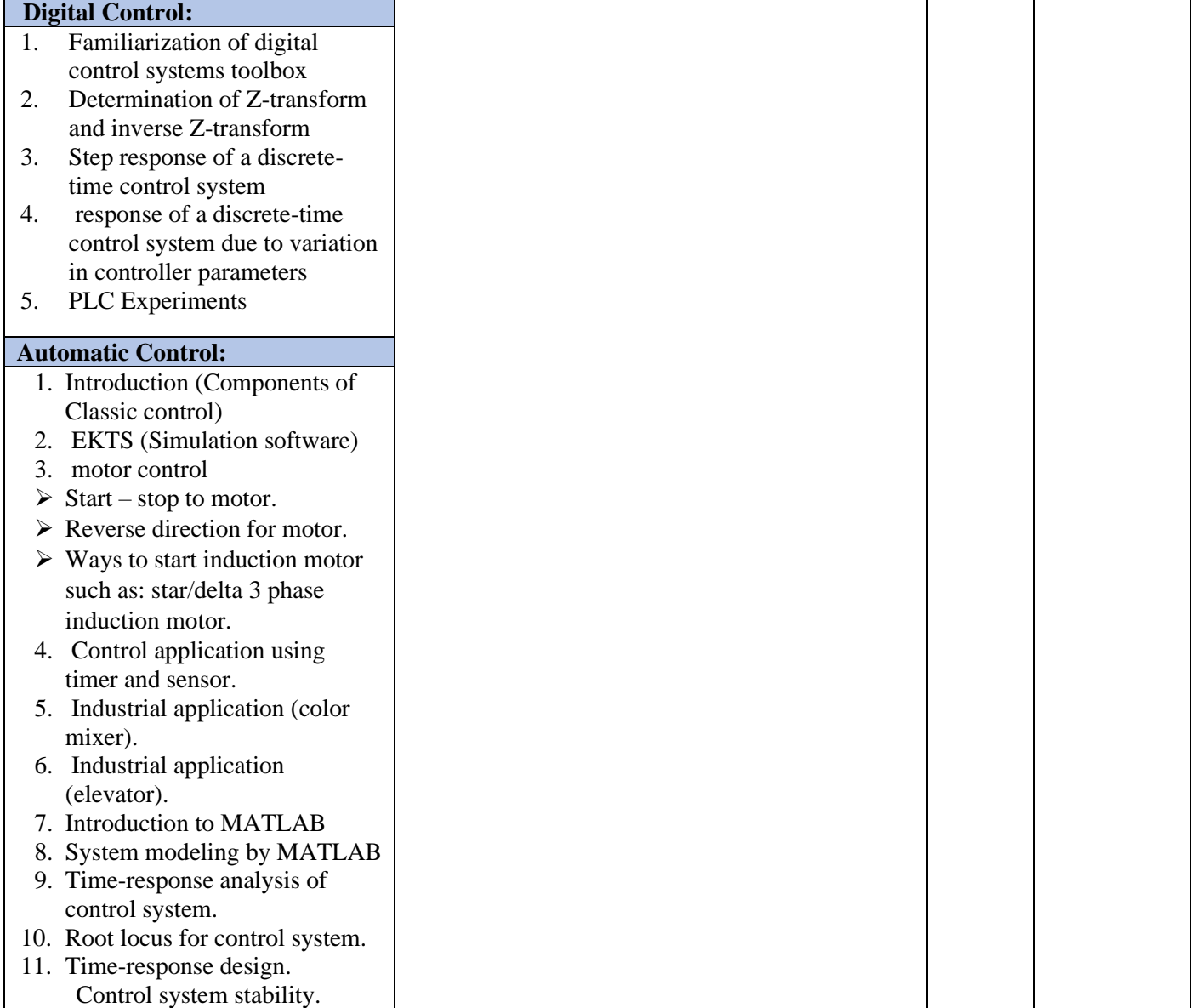

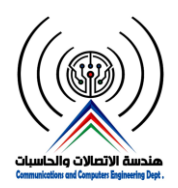

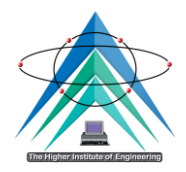

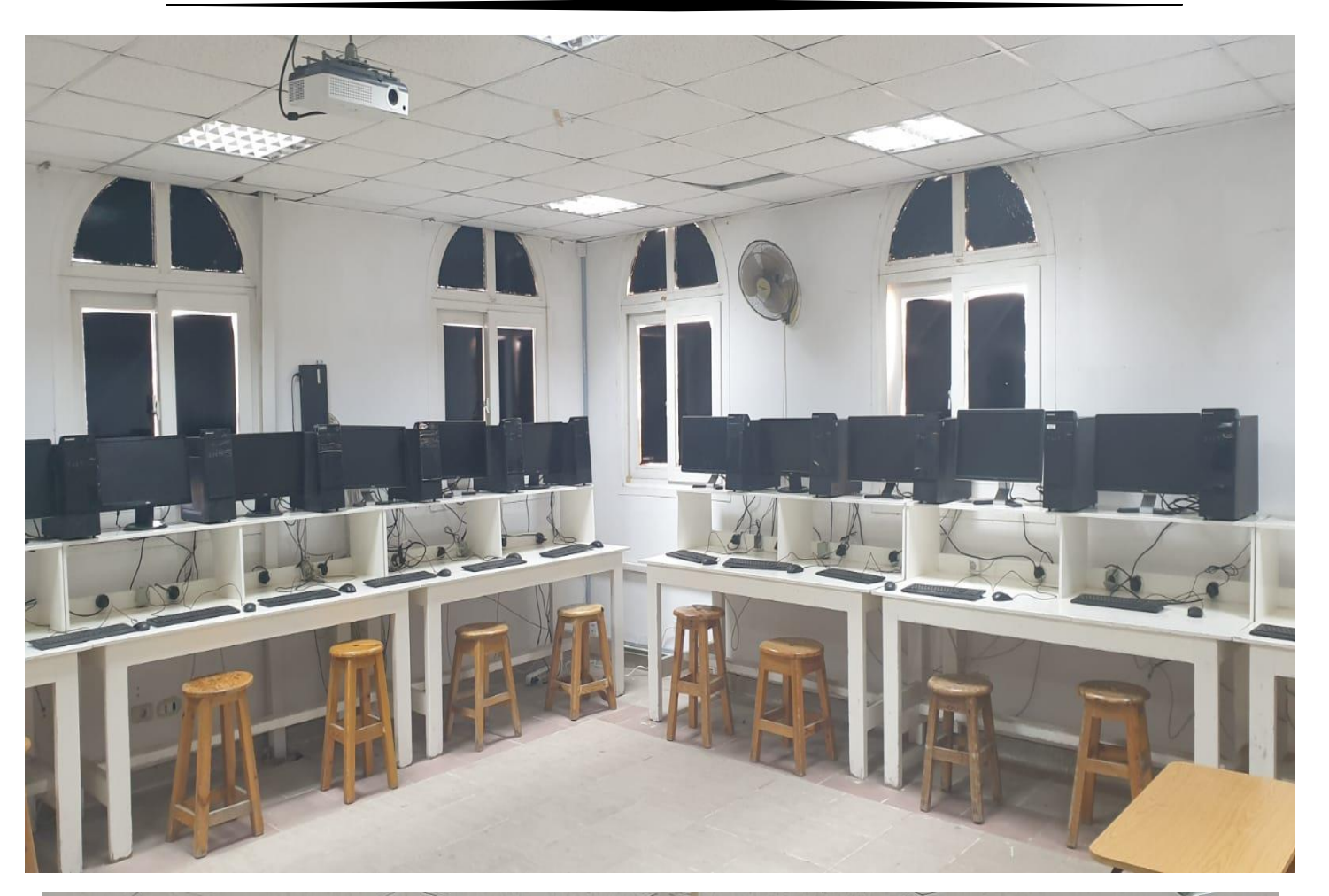

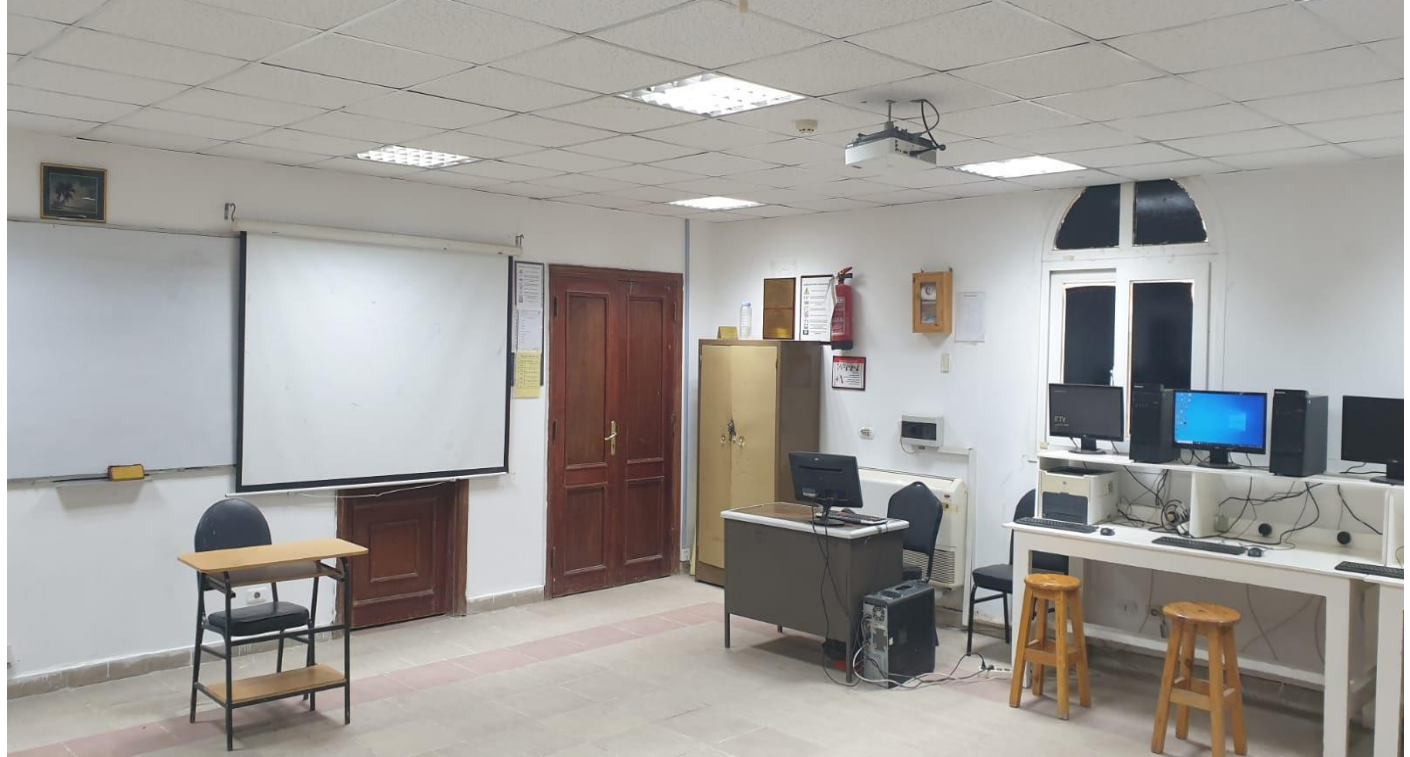

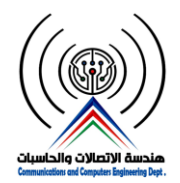

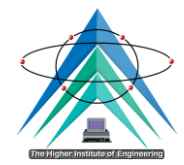

### **-8 معمل تصميم الدوائر اإللكترونية**

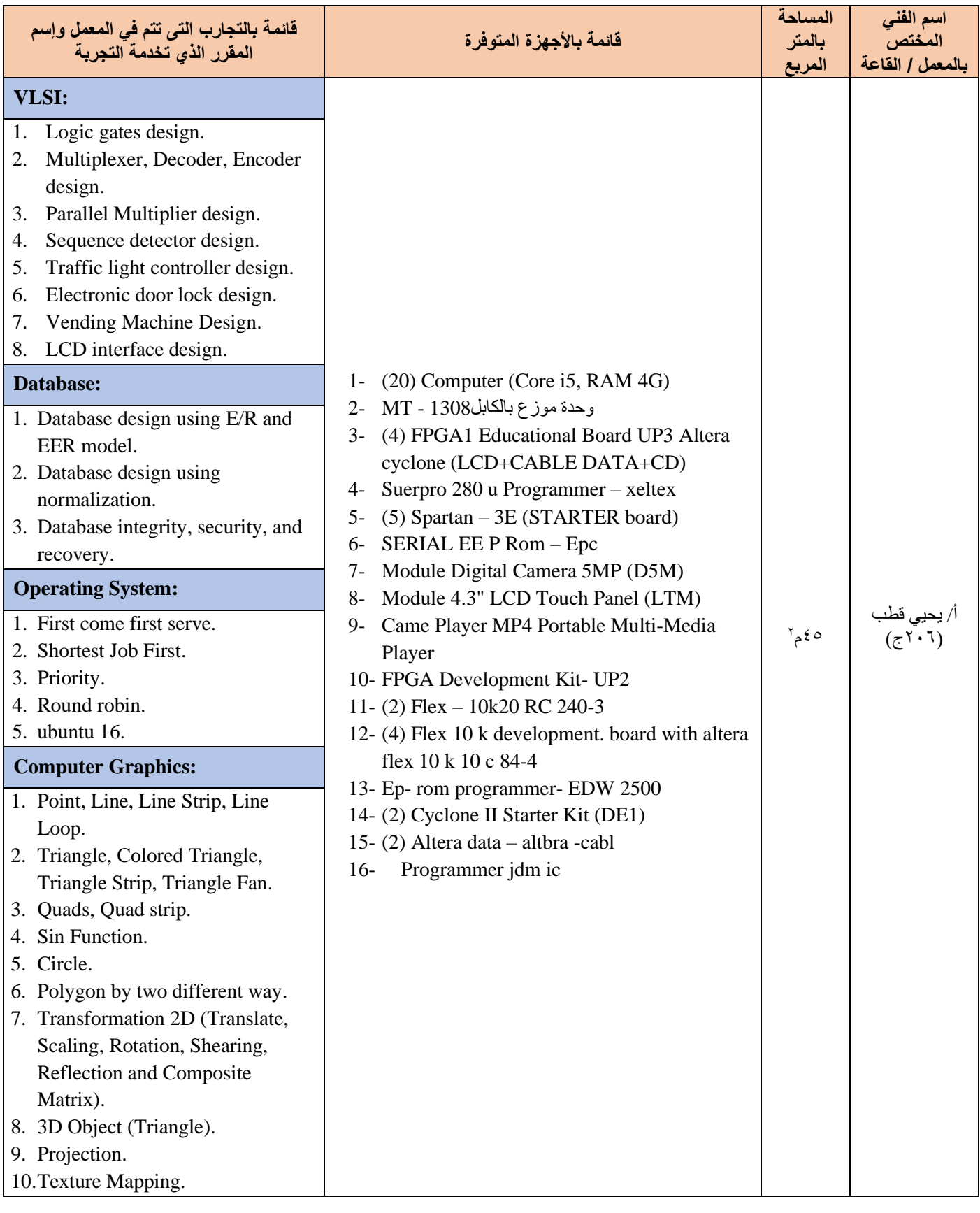

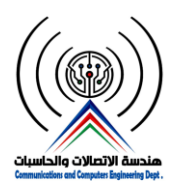

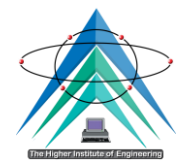

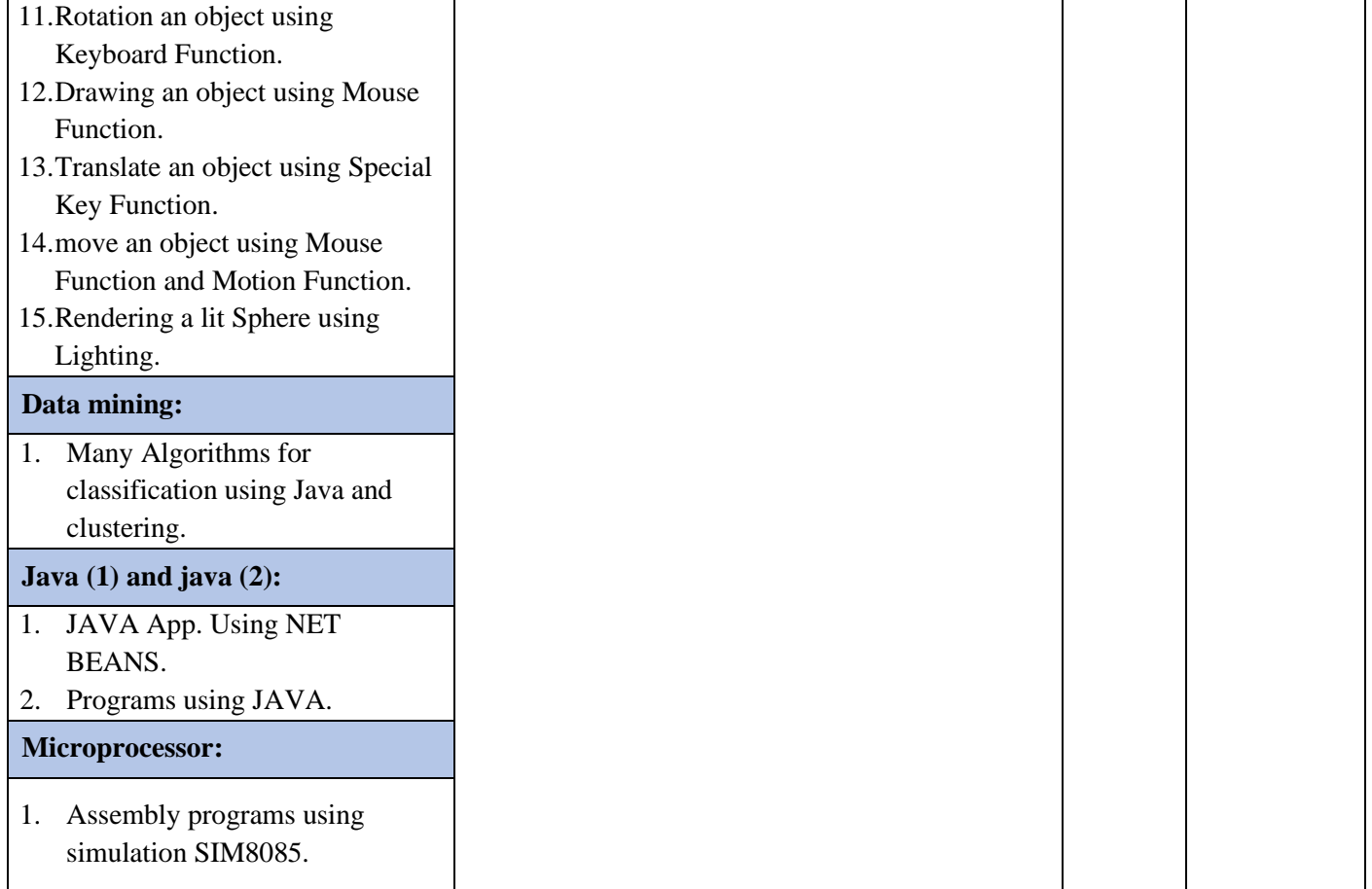

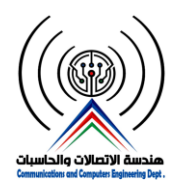

**وزارة التعليم العالي والبحث العلمي المعهد العالي للهندسة بمدينة الشروق قسم هندسة االتصاالت والحاسبات**

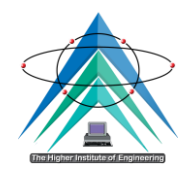

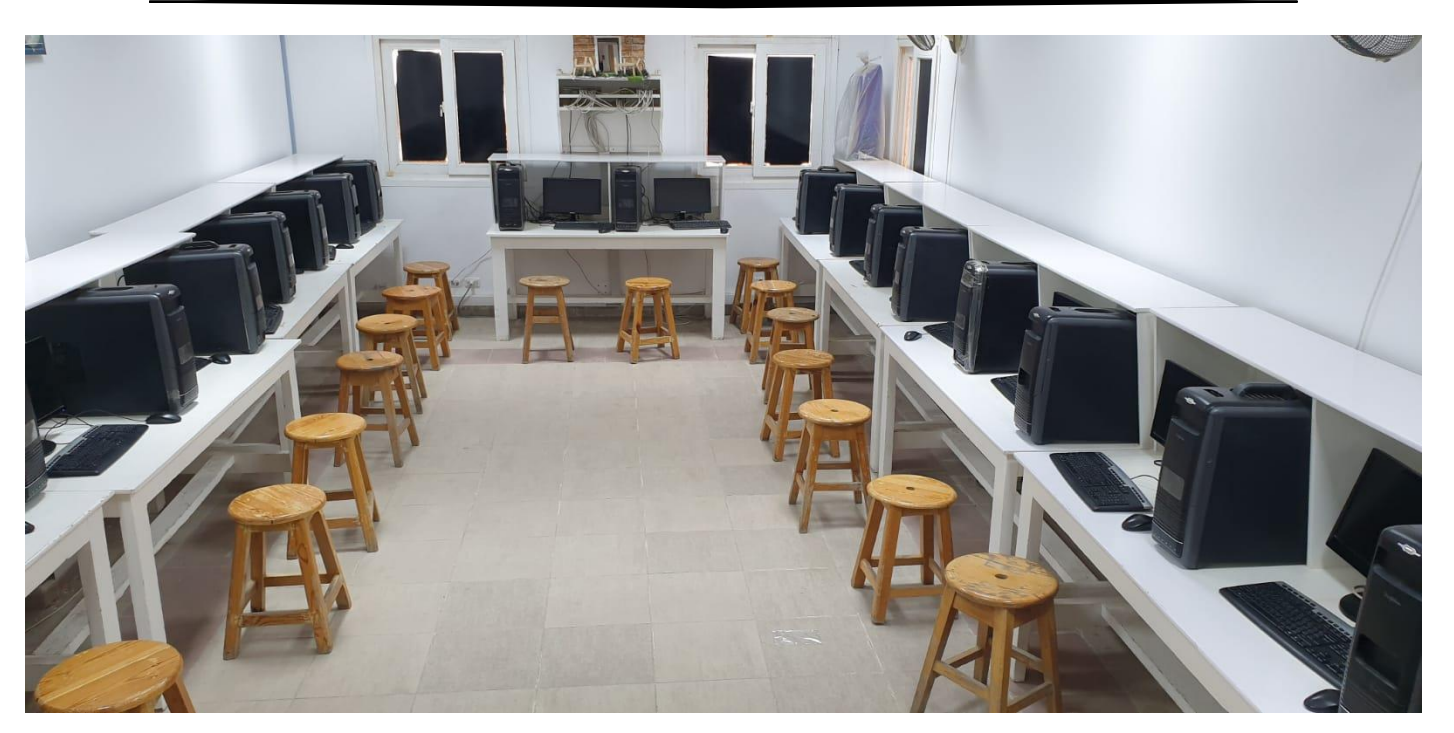

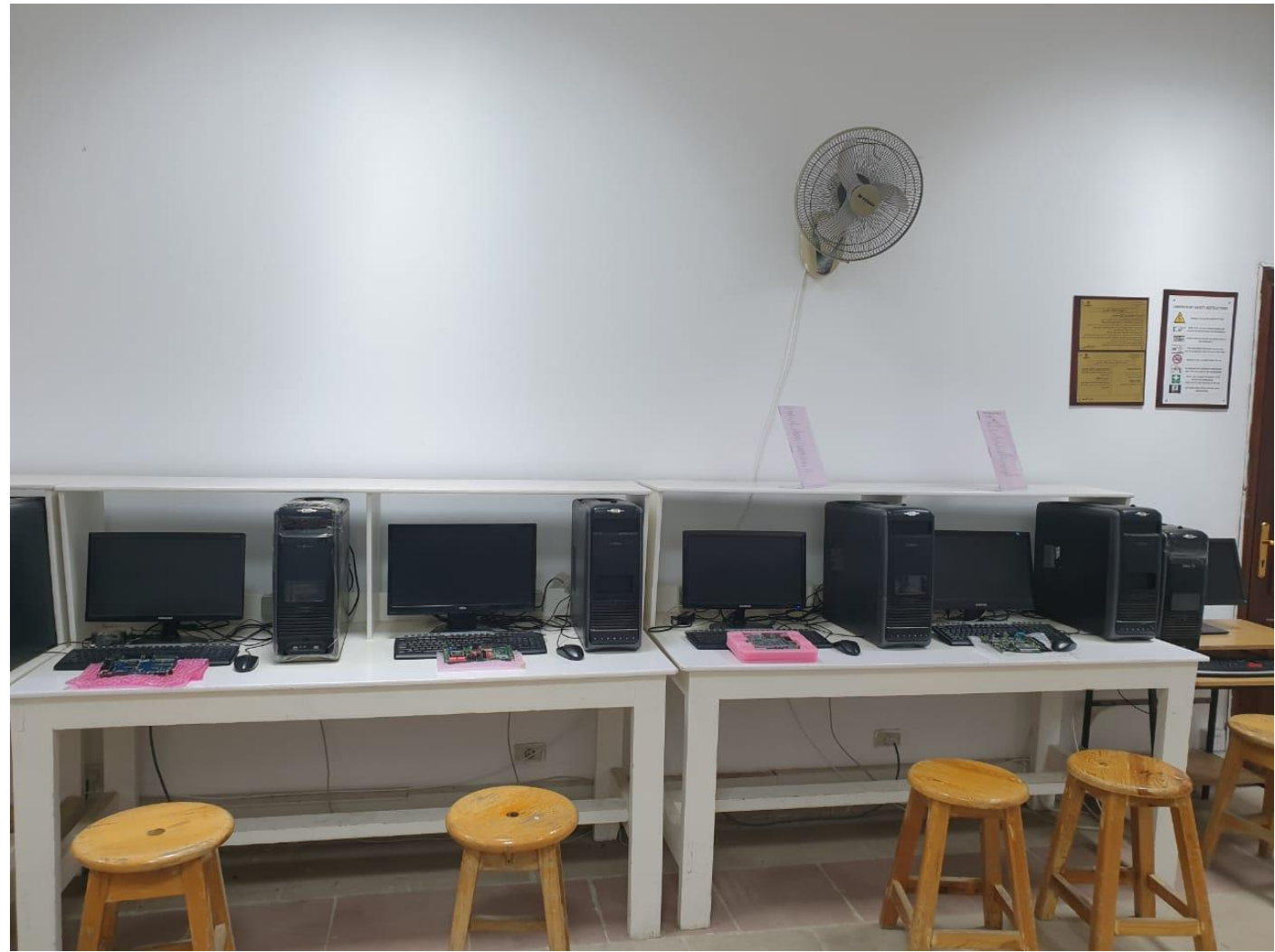

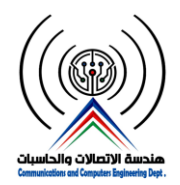

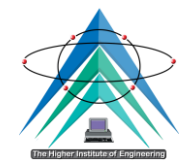

#### **-9 معمل الهوائيات والموجات**

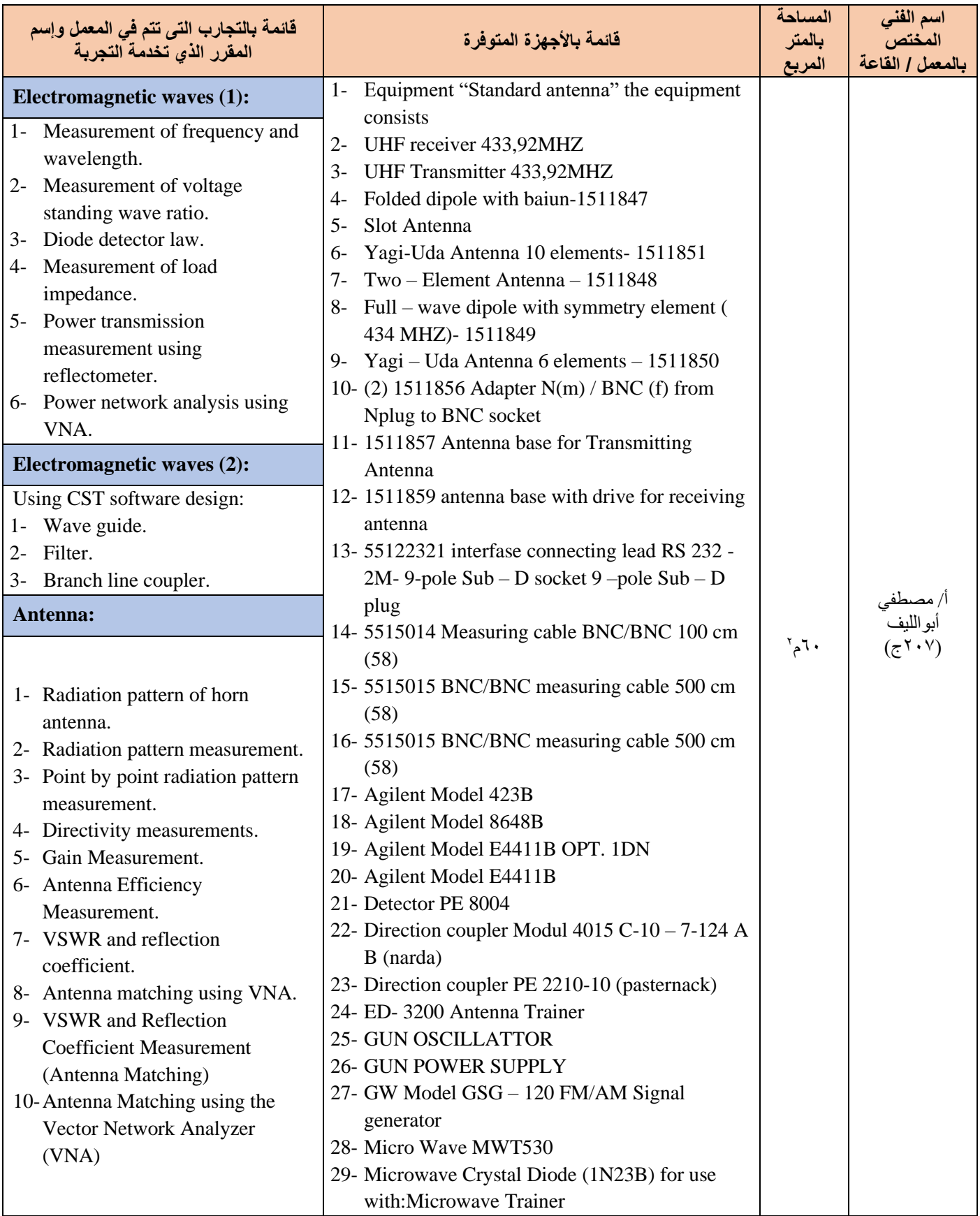

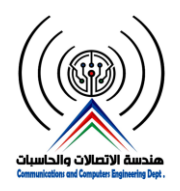

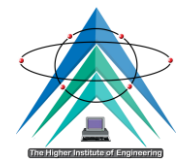

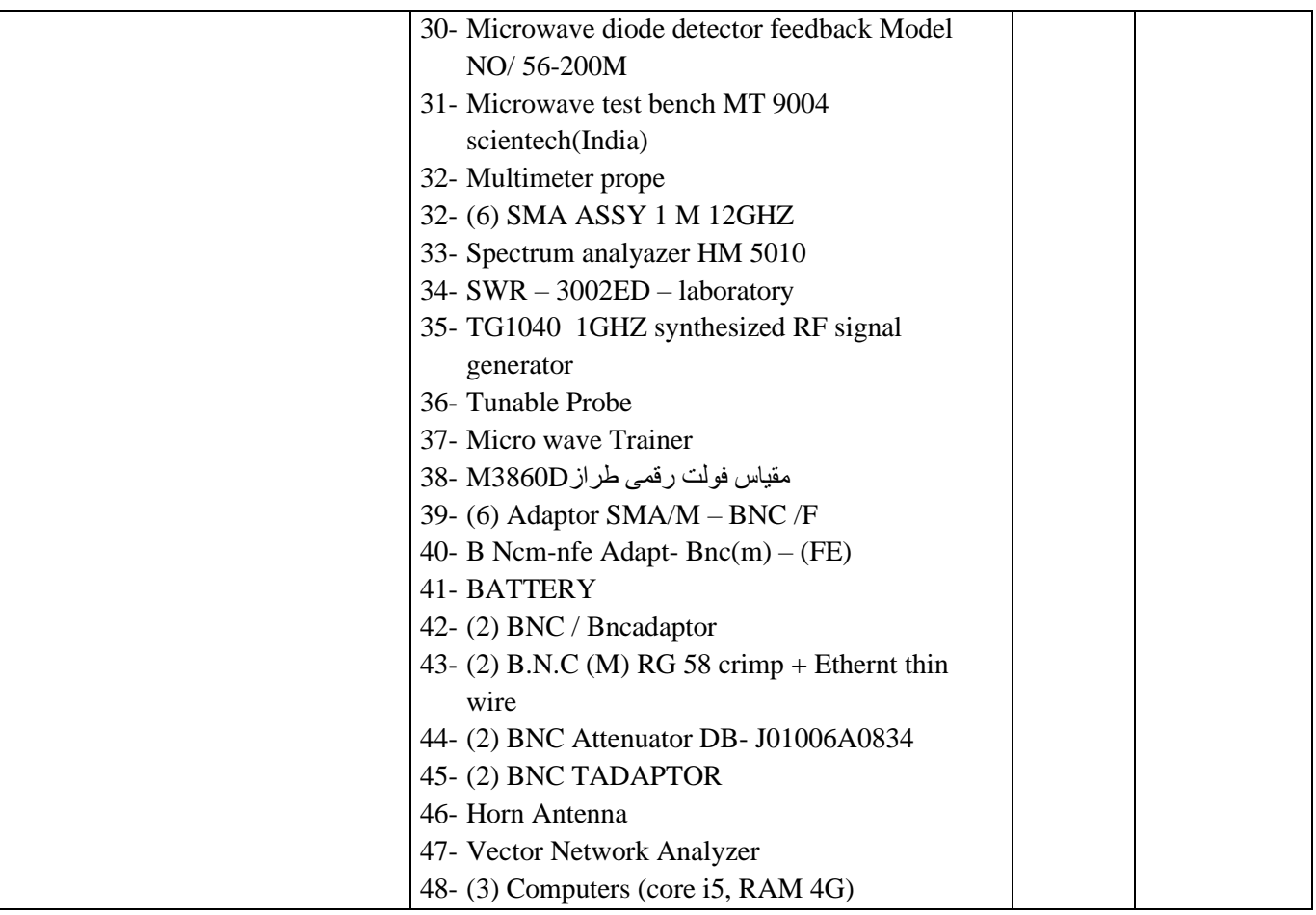

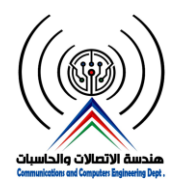

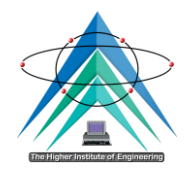

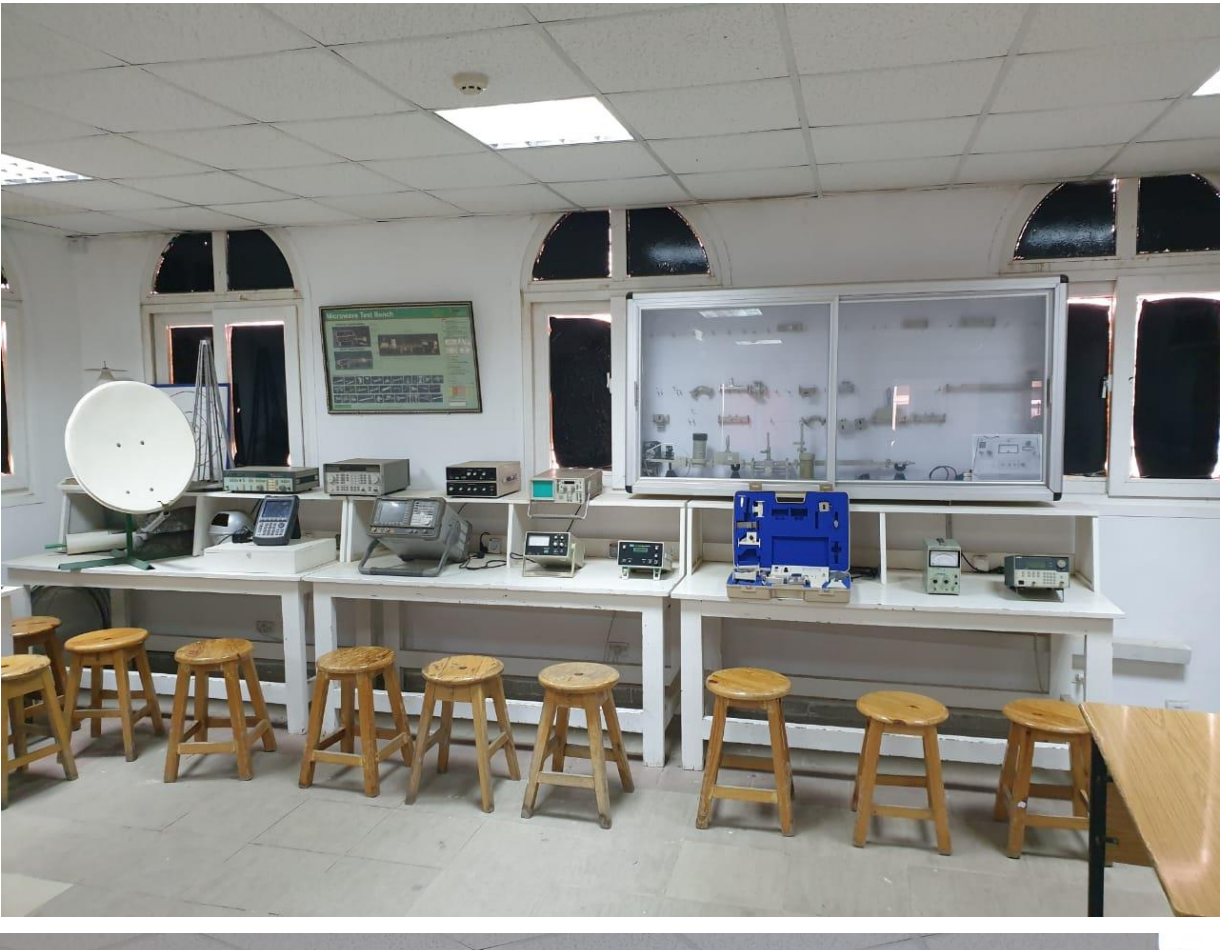

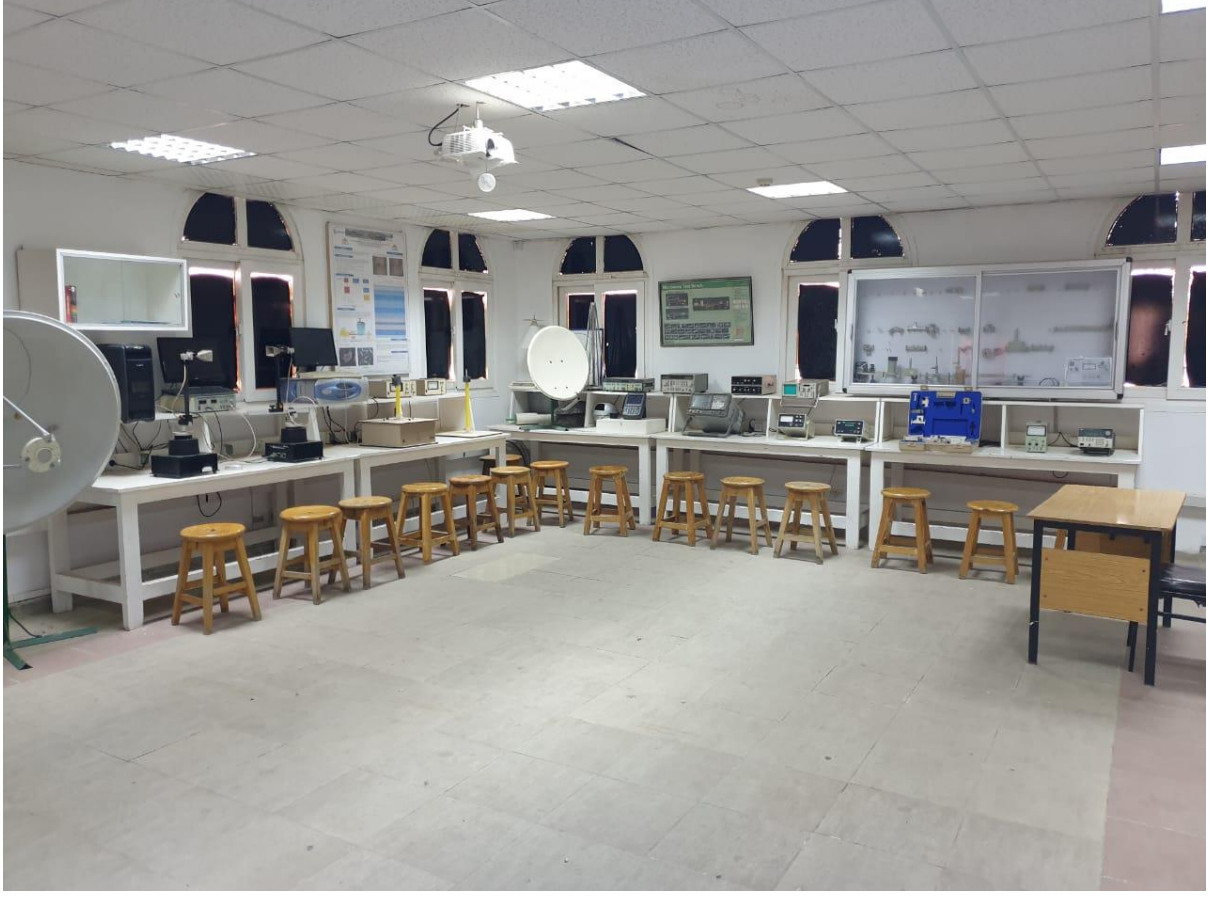

**30**

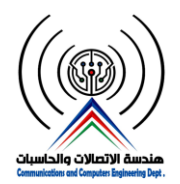

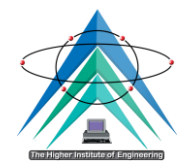

#### **-10 معمل هندسة الحاسبات**

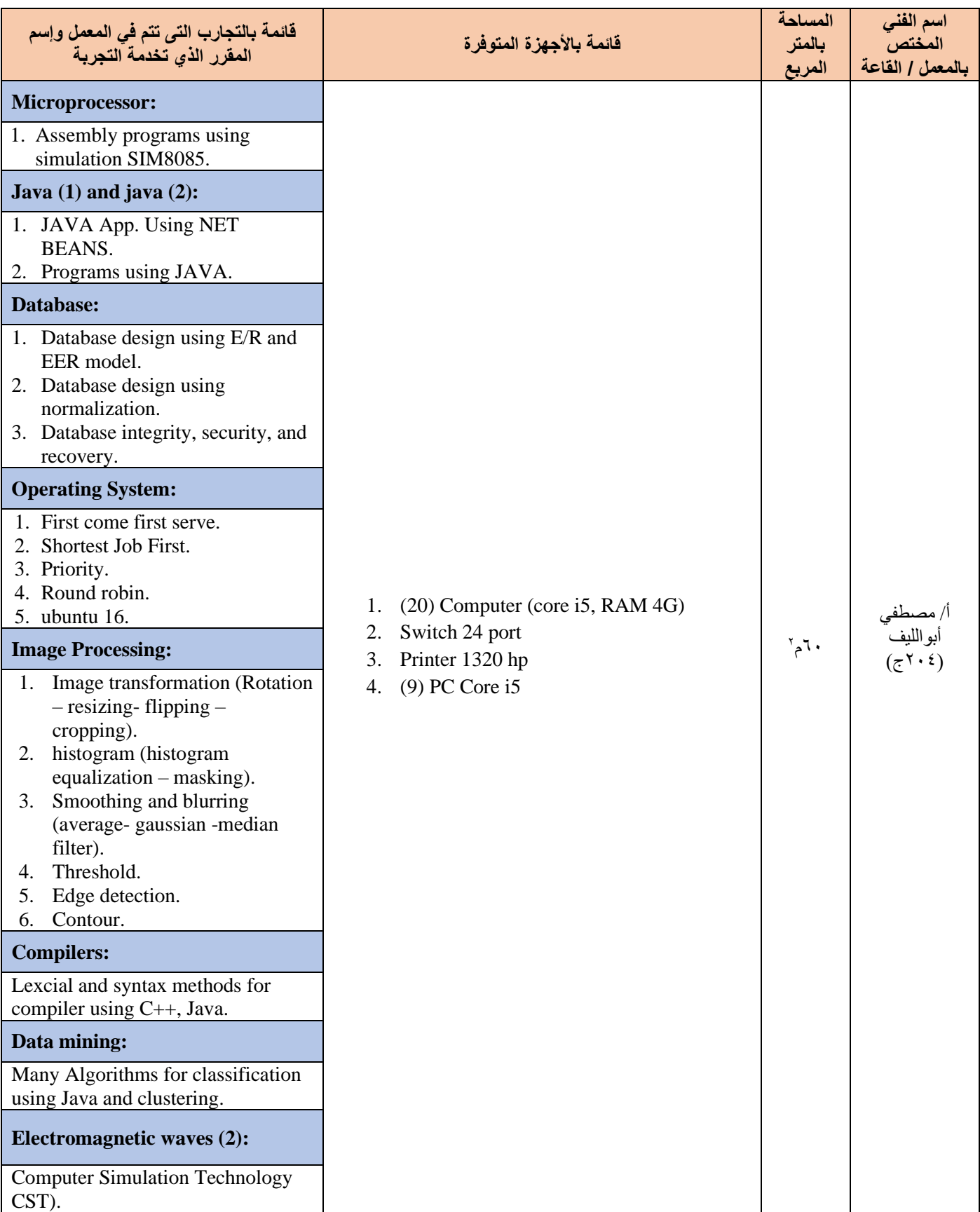

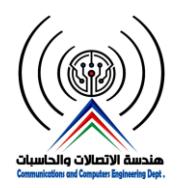

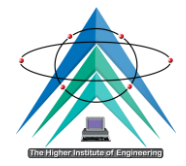

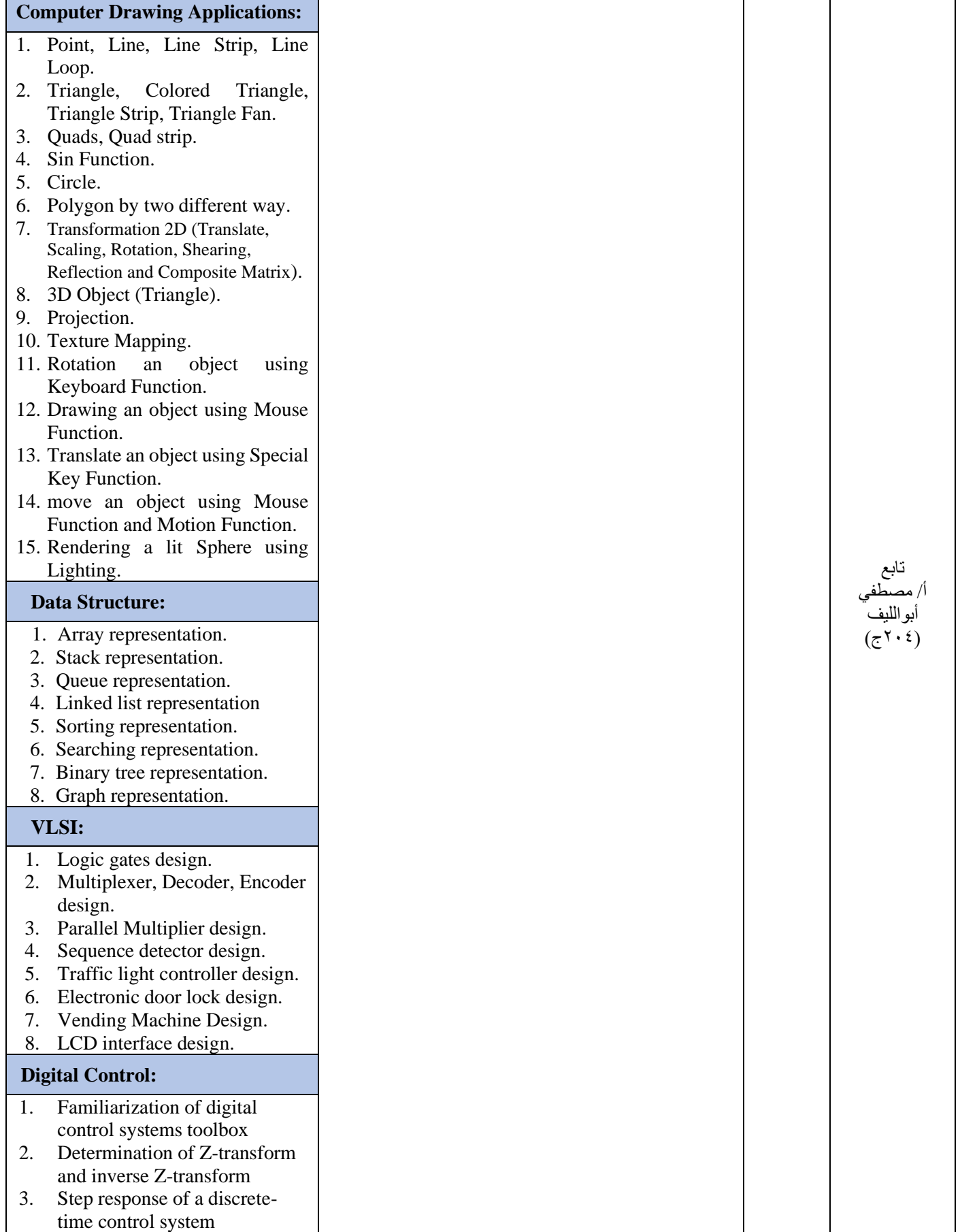

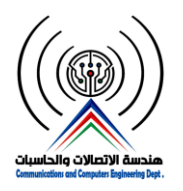

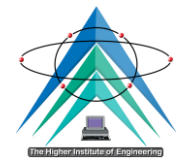

- 4. response of a discrete-time control system due to variation in controller parameters
- 5. PLC Experiments

#### **Automatic Control:**

- 1. Introduction (Components of Classic control)
- 2. EKTS (Simulation software)
- 3. motor control
- $\triangleright$  Start stop to motor.
- ➢ Reverse direction for motor.
- $\triangleright$  Ways to start induction motor such as: star/delta 3 phase induction motor.
- 4. Control application using timer and sensor.
- 5. Industrial application (color mixer).
- 6. Industrial application (elevator).
- 7. Introduction to MATLAB
- 8. System modeling by MATLAB
- 9. Time-response analysis of control system.
- 10. Root locus for control system.
- 11. Time-response design.
- 12. Control system stability.

#### **Computer Architecture (1):**

1. Assembly programs using Marie

#### **Computer Architecture (2):**

- 1. Solving problems related to cash memory mapping
- 2. Solving problems related to paging techinque and virtual memory
- 3. Solving problems related to speeding up computer stystems
- 4. Solving problems related to Input/Output systems
- 5. Solving problems related to System Software
- 6. Solving problems related to Alternative architectures
- 7. Solving problems related to Performance Measurement and Analysis

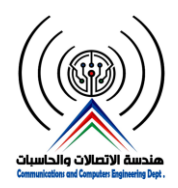

**وزارة التعليم العالي والبحث العلمي المعهد العالي للهندسة بمدينة الشروق قسم هندسة االتصاالت والحاسبات**

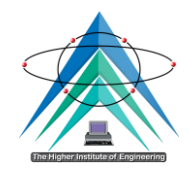

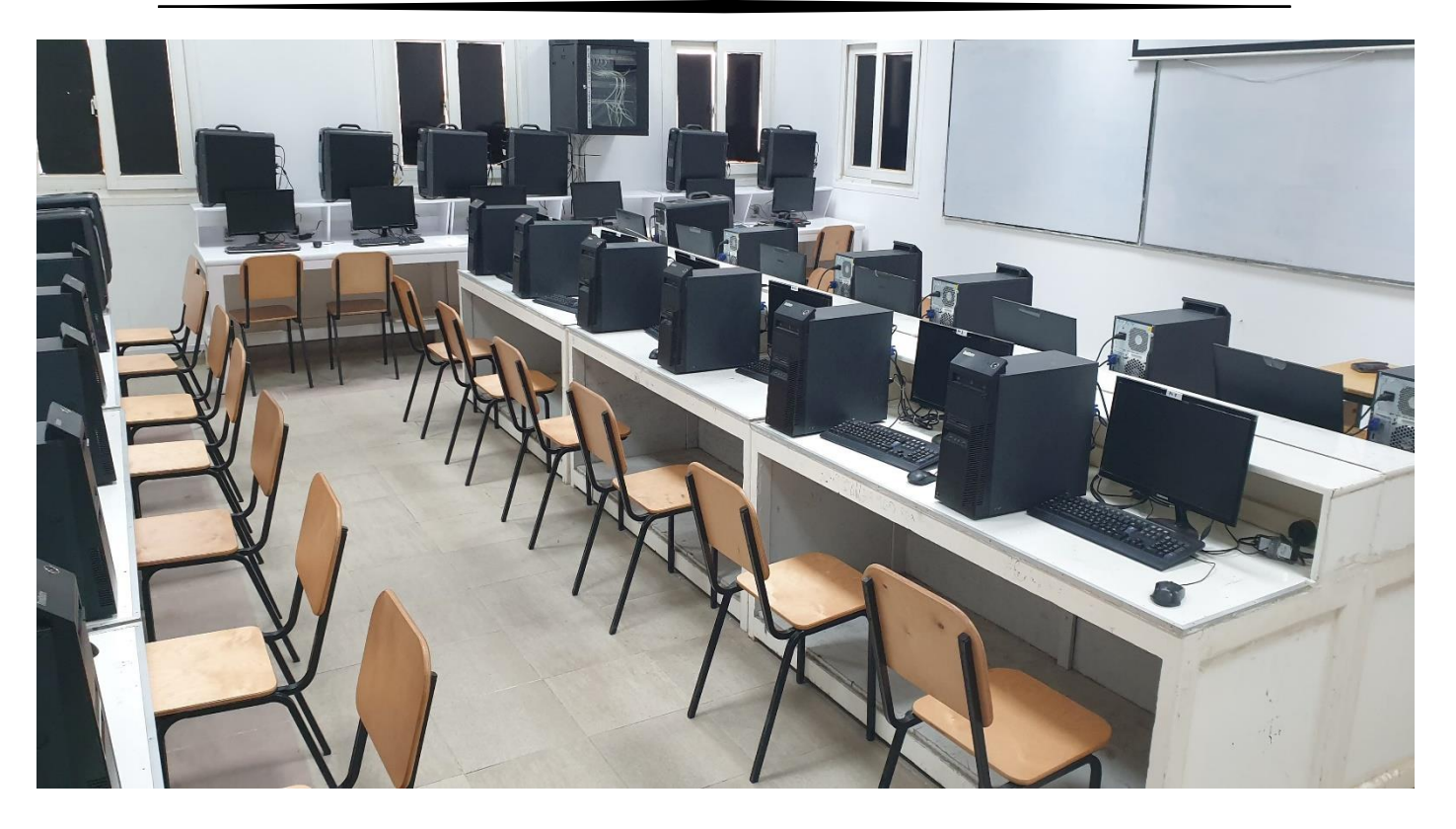

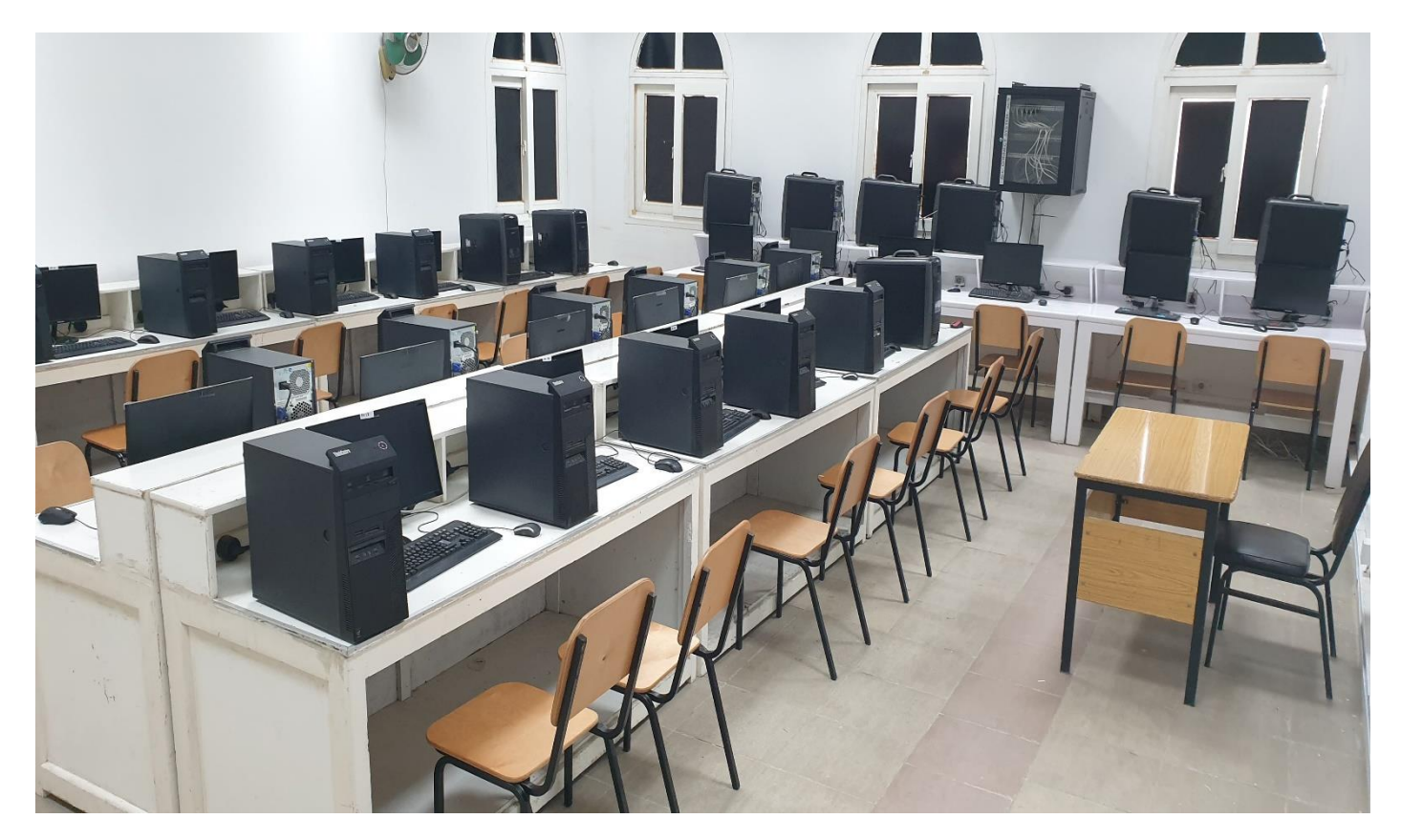

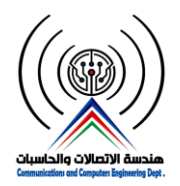

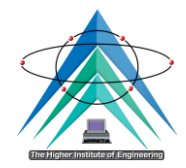

# **-11 معمل وورشة مشاريع**

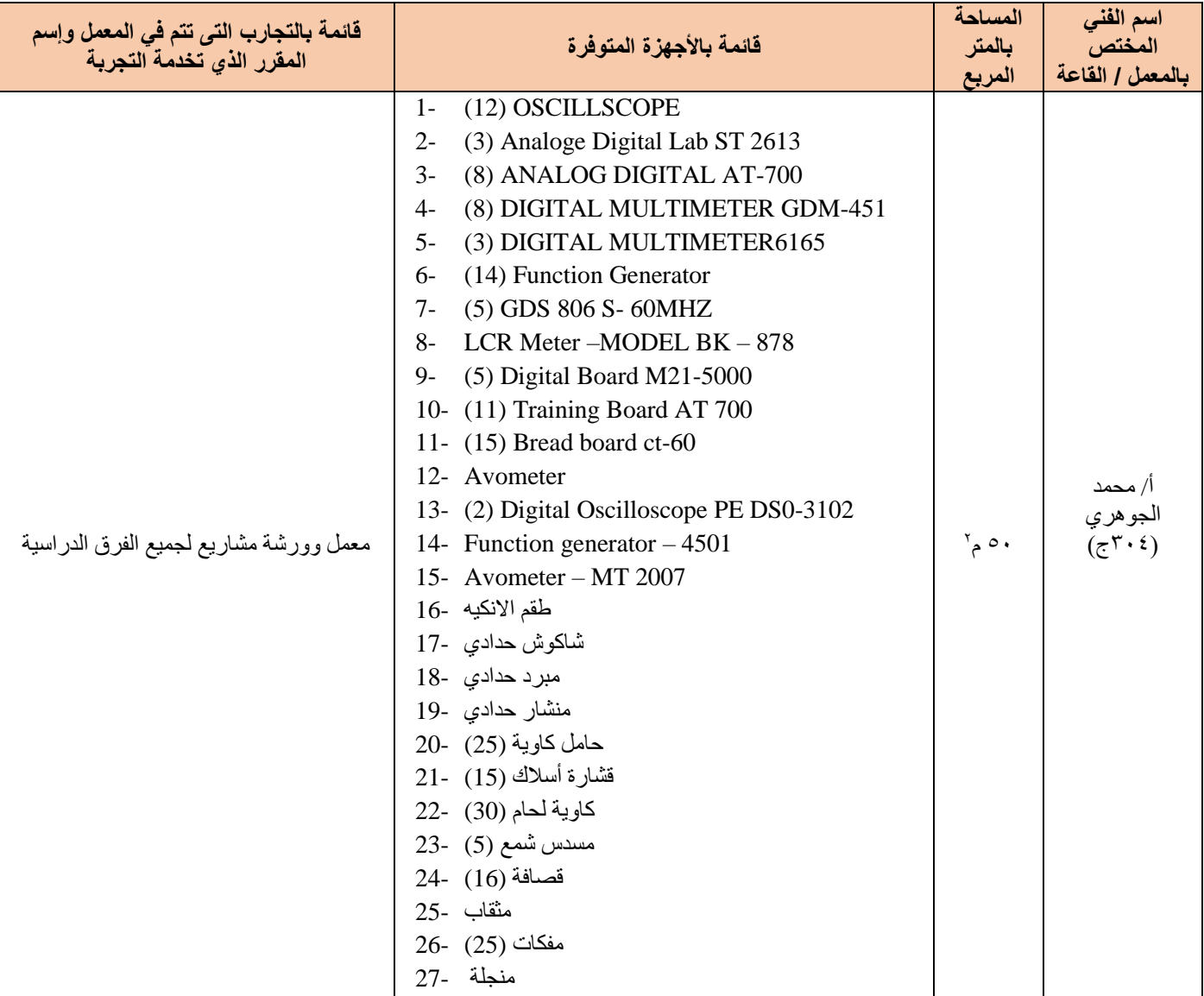

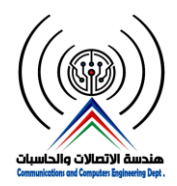

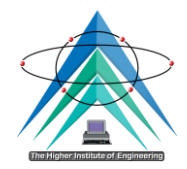

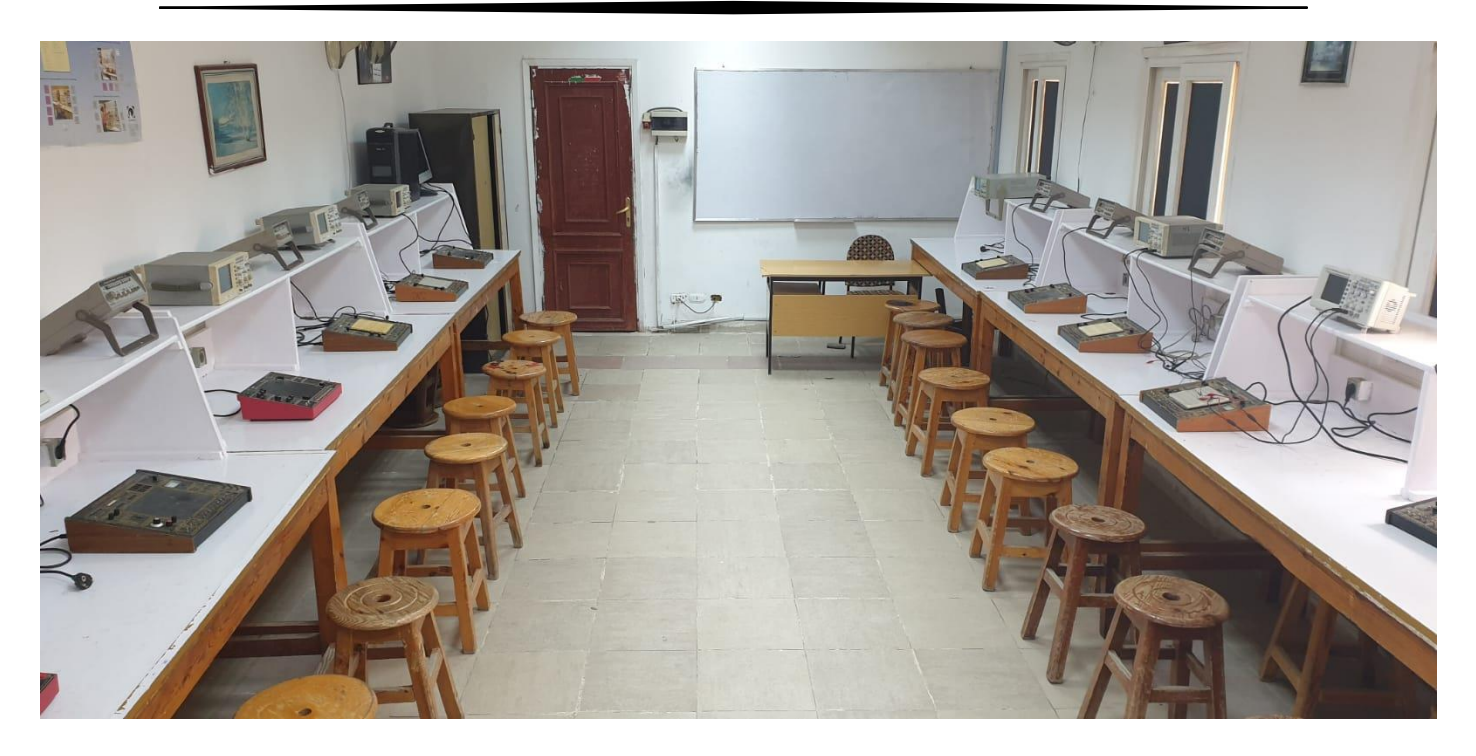

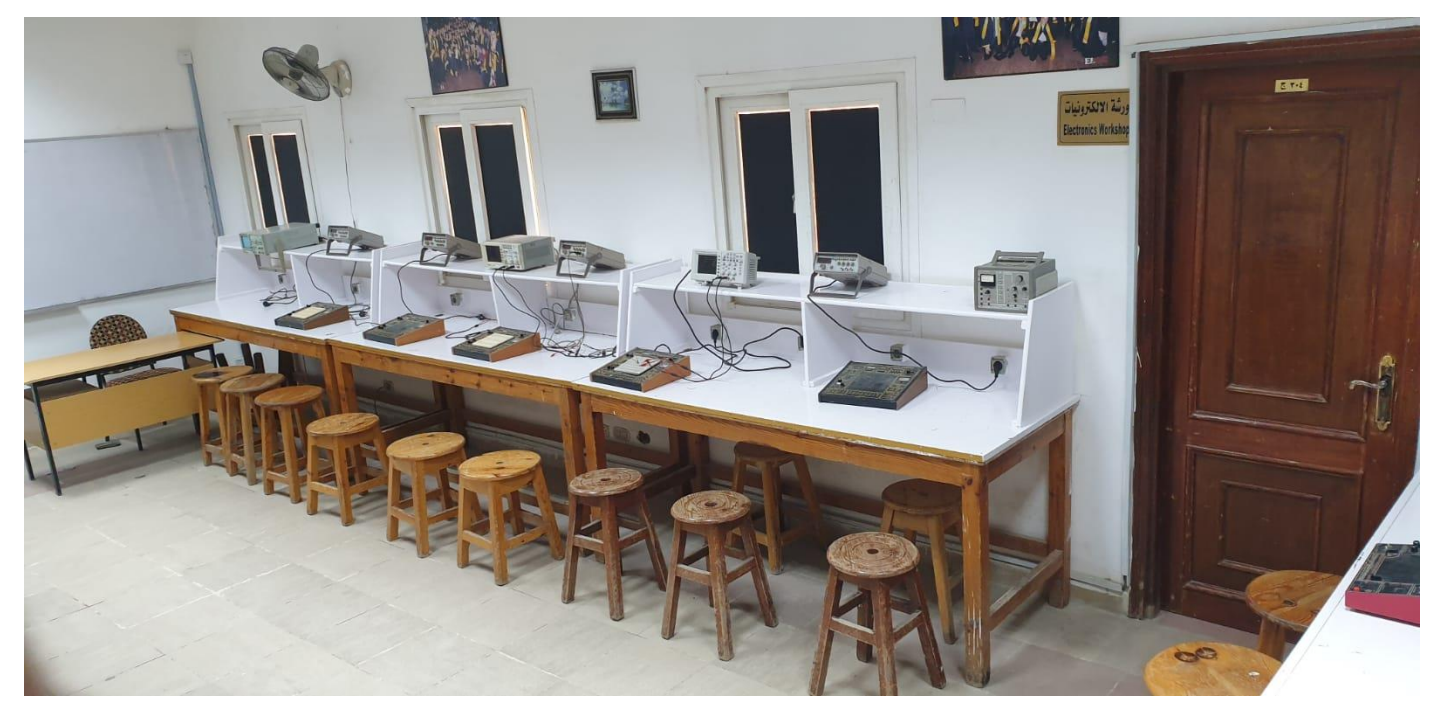

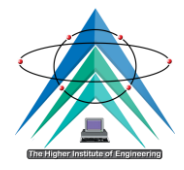

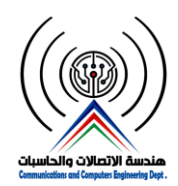

## **-12 معمل طباعة الدوائر**

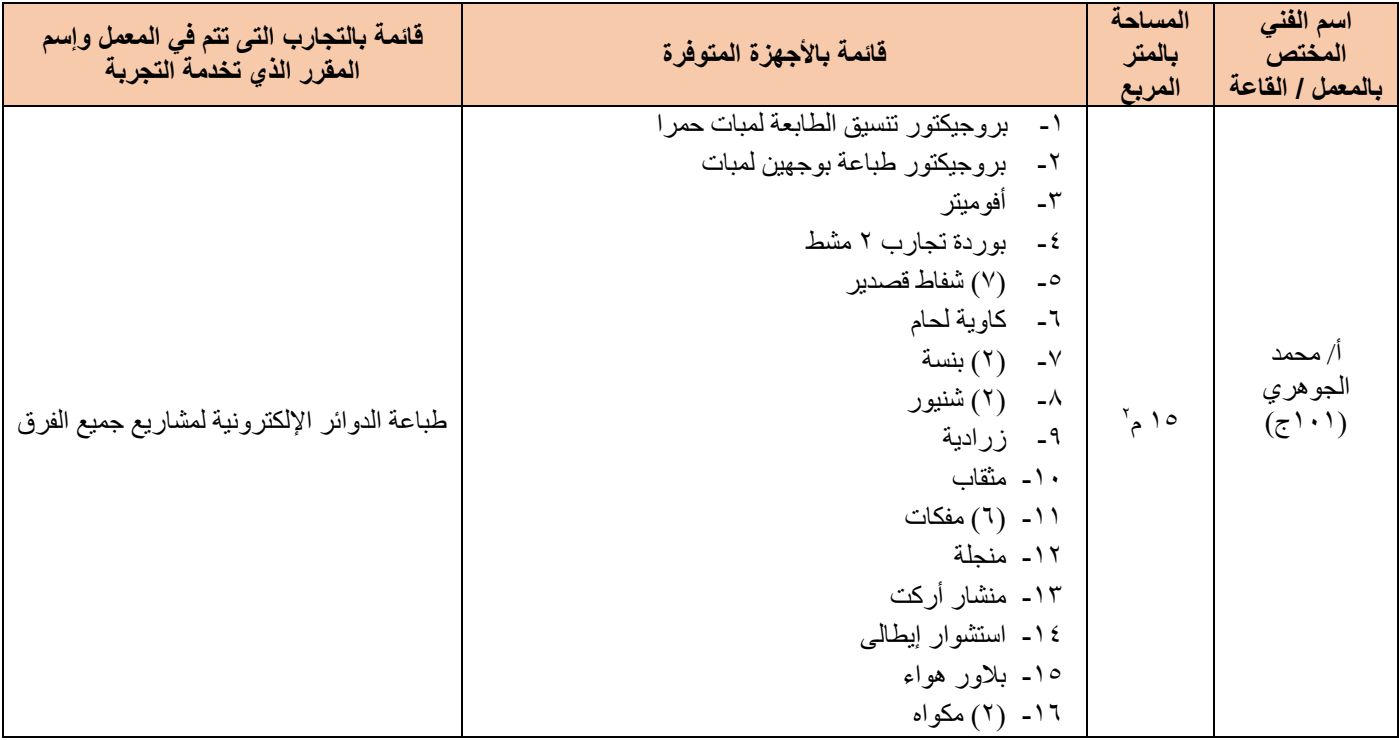

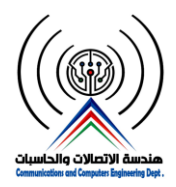

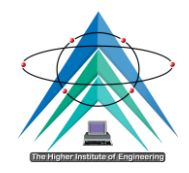

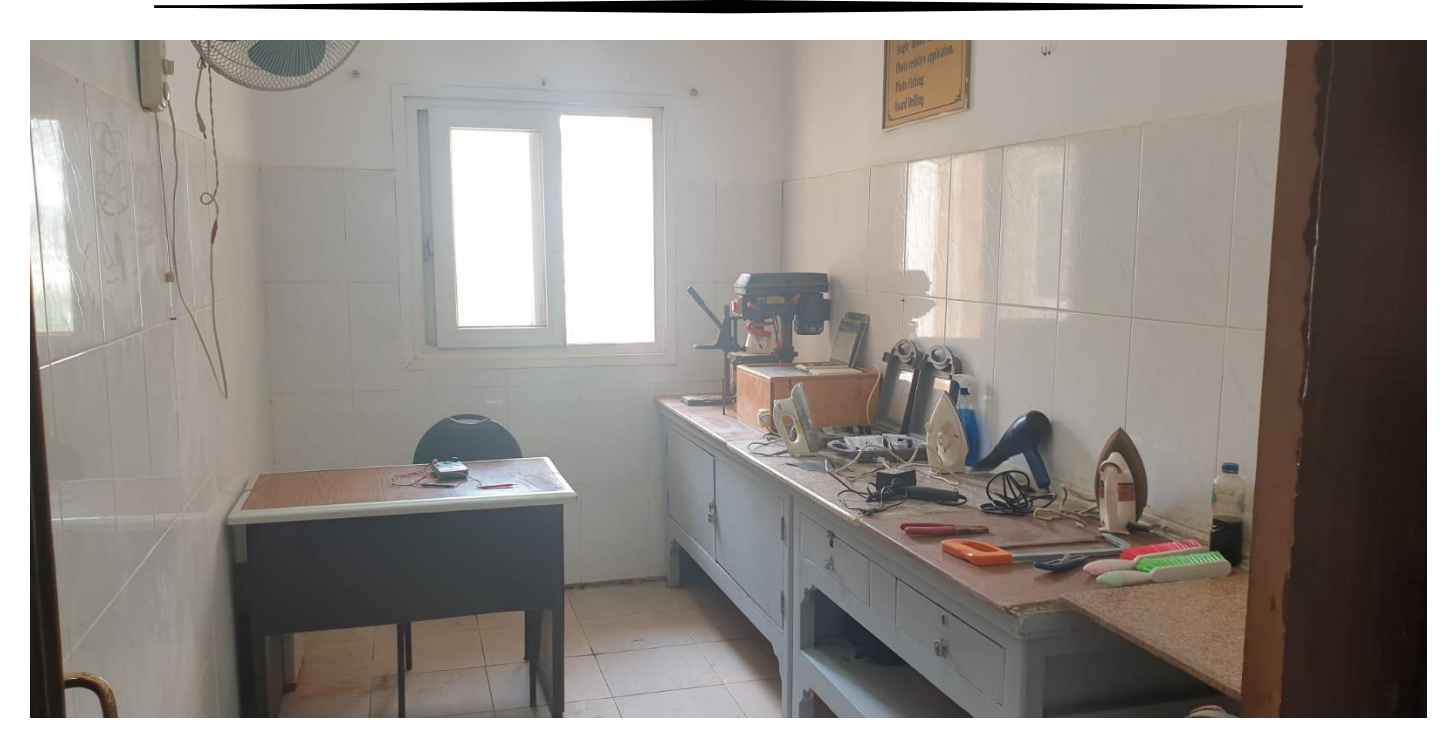

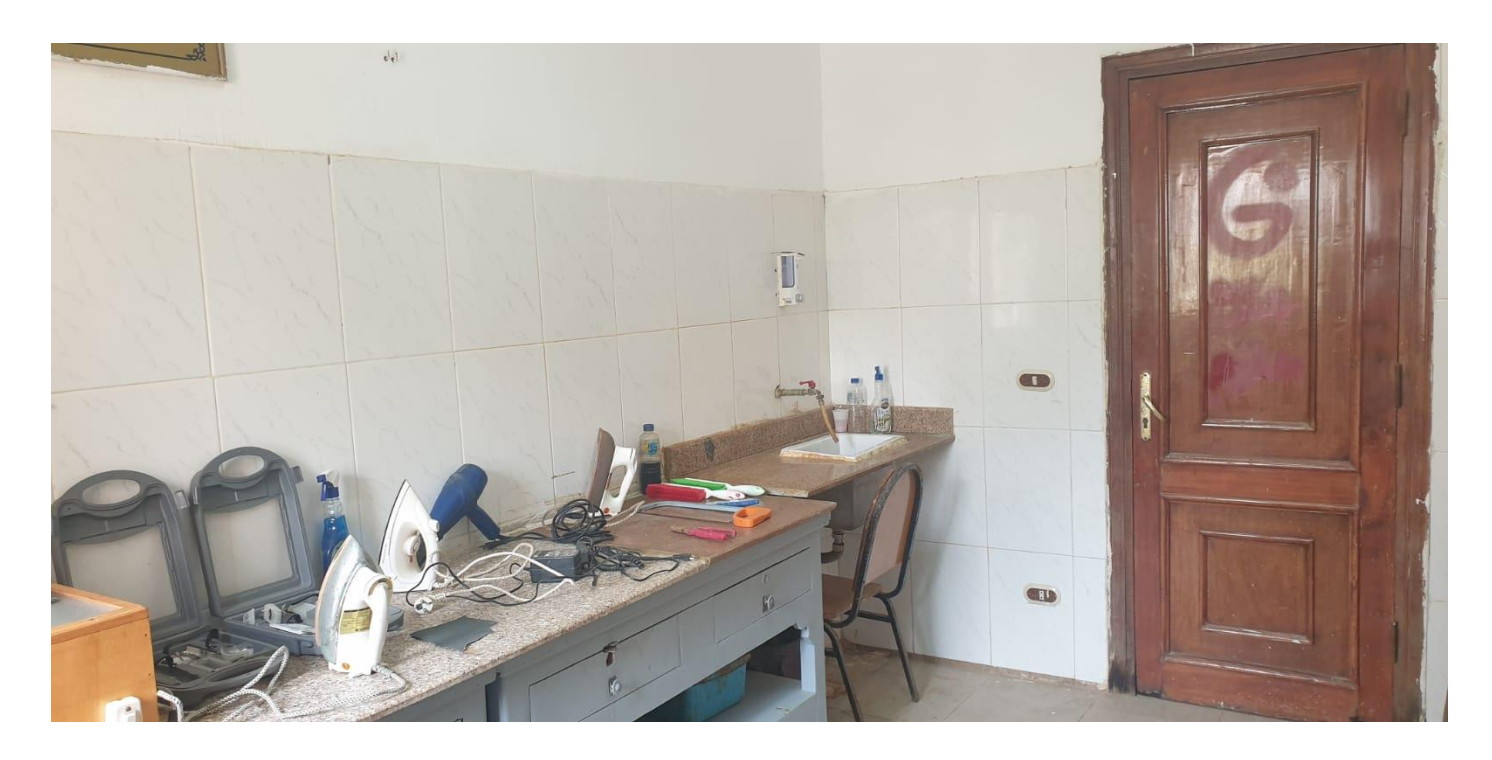